# České vysoké učení technické v Praze

Fakulta strojní

Ústav procesní a zpracovatelské techniky

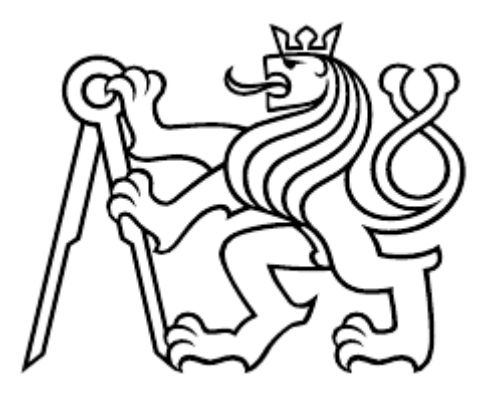

# Optické experimentální metody vizualizace toku

Bakalářská práce

Vypracoval: Antonín Sterzik Vedoucí práce: Ing. Stanislav Solnař Ph.D. 2024

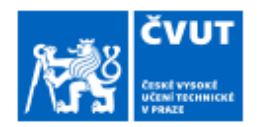

# ZADÁNÍ BAKALÁŘSKÉ PRÁCE

#### I. OSOBNÍ A STUDIJNÍ ÚDAJE

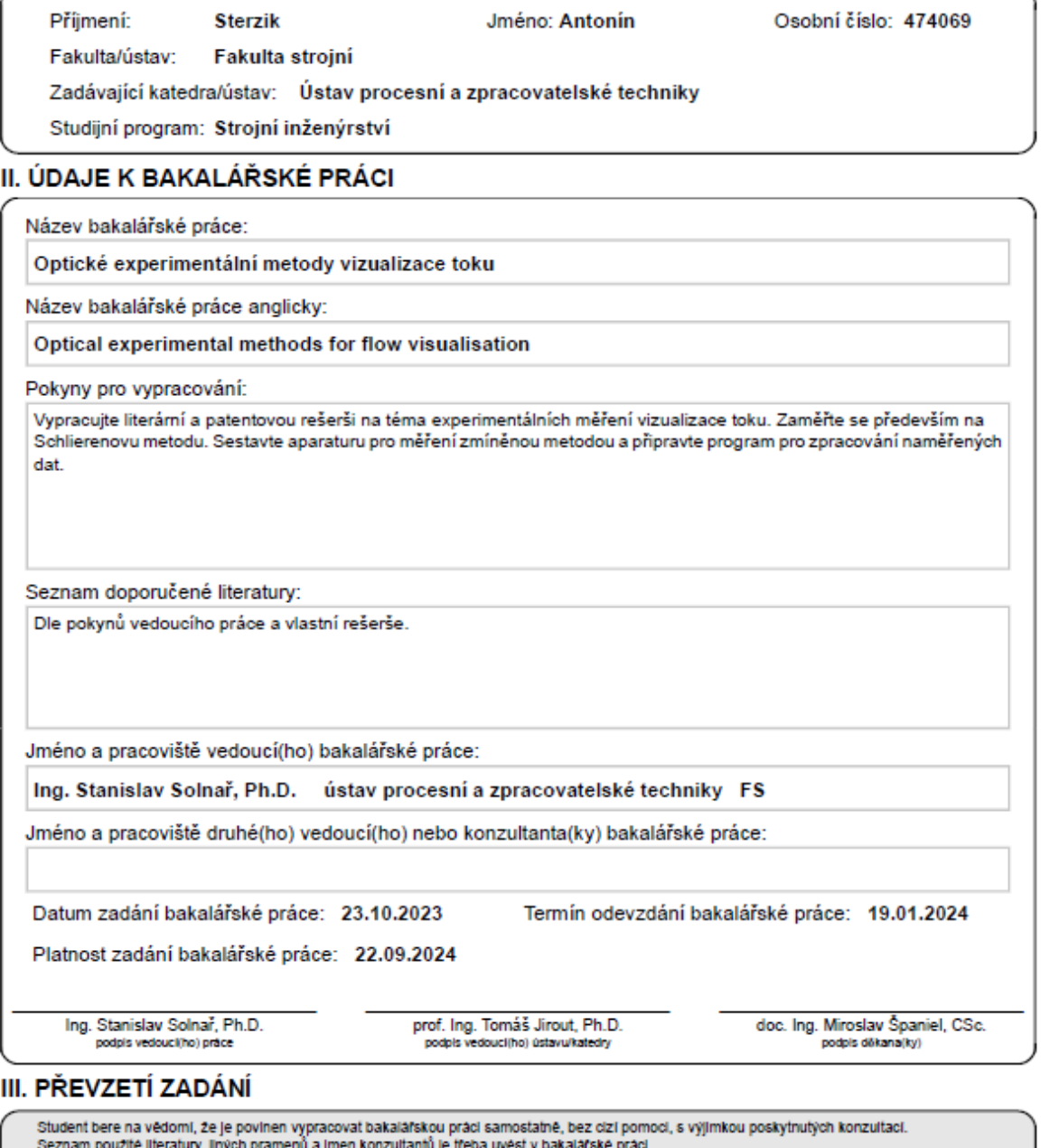

Datum převzetí zadání

Podpis studenta

© ČVUT v Praze, Design: ČVUT v Praze, VIC

#### **Prohlášení**

Prohlašuji, že svou bakalářskou práci jsem na dané téma vypracoval samostatně a že jsem uvedl veškeré použité informační zdroje v souladu s metodickým pokynem o dodržování etických principů při přípravě vysokoškolských závěrečných prací.

V Praze dne ………………. ………………….................

Antonín Sterzik

#### **Poděkování**

Rád bych v první řadě poděkoval panu doktoru Stanislavu Solnařovi za jeho nesmírnou trpělivost, vstřícnost a rady při psaní této práce.

Dále bych rád poděkoval za podporu a zlepšování nálady rodině a přátelům.

## Anotační list.

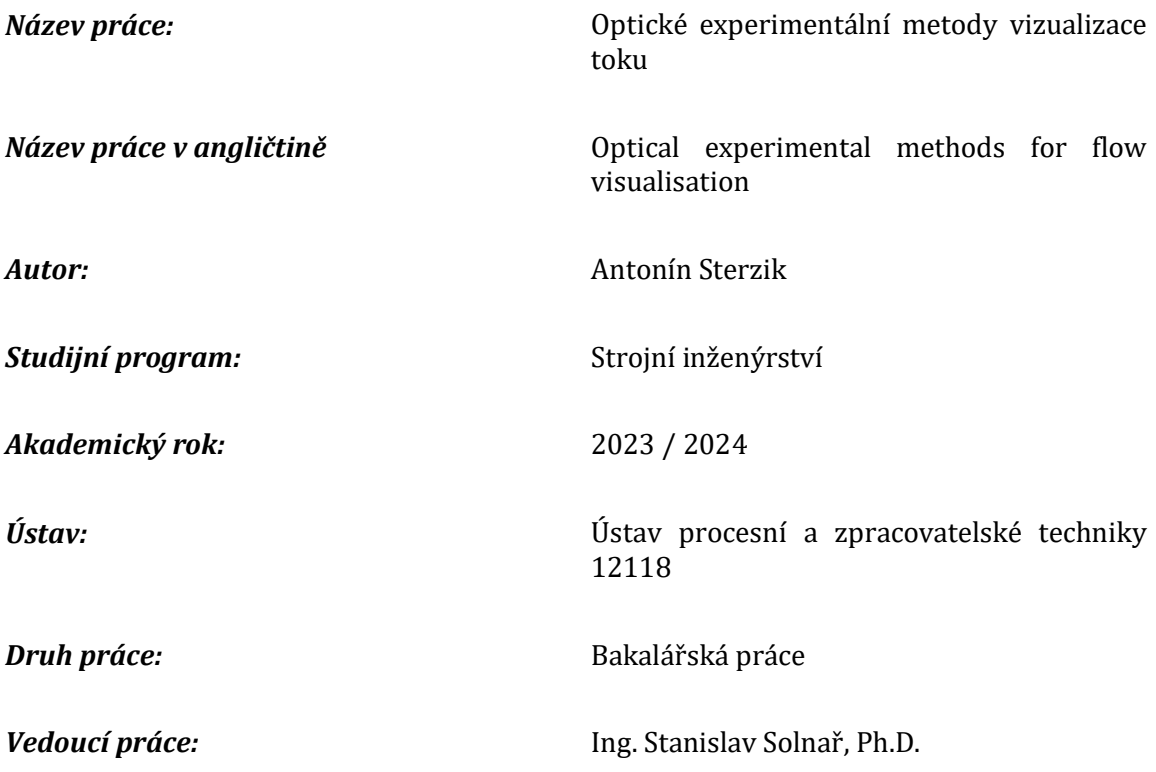

#### **Klíčová slova:**

Vizualizace proudění, Schlierenova metoda, index lomu

#### **Keywords:**

Flow visualization, Schlieren method, refractive index

**Anotace:** Tématem této bakalářské práce jsou experimentální metody vizualizace toku. První částí je literární rešerše, kde jsou nejdříve vysvětleny principy, na základě kterých optické metody vizualizace toku fungují, a poté jsou detailněji popsány určité vybrané metody. Poté následuje patentová rešerše na zmíněné téma. Následně je popsán experiment, který byl realizován v laboratorních podmínkách s využitím Schlierovy metody.

**Annotation:** The topic of this bachelor thesis is experimental methods for flow visualization. The first part is a literature search, where the principles underlying optical flow visualization methods are first explained, and then certain selected methods are described in more detail. This followed by a patent review on the mentioned topic. Subsequently, an experiment is described which was carried out under laboratory conditions using the Schlieren method.

# Obsah

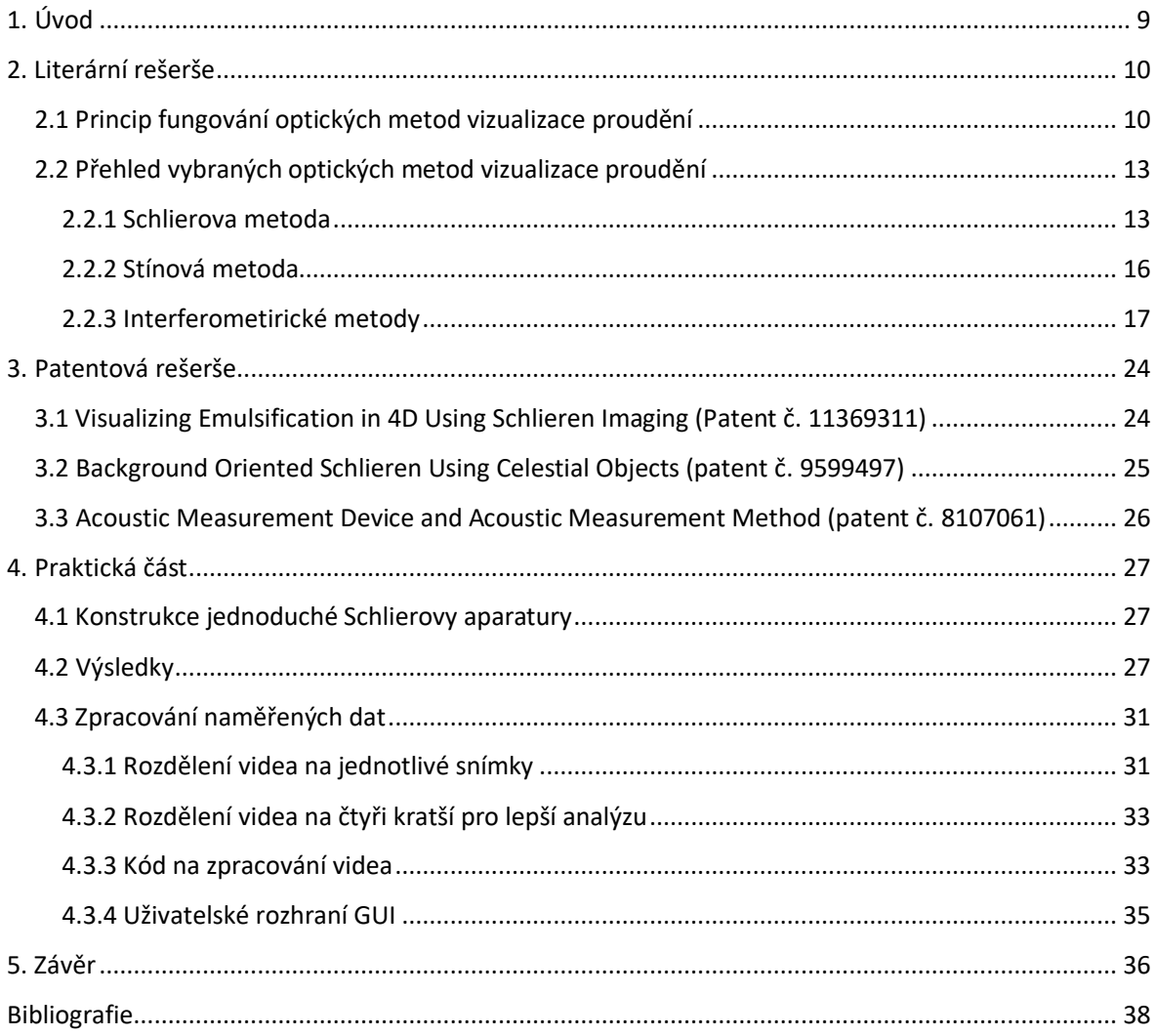

## **Seznam symbolů**

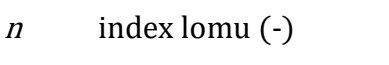

- c rychlost světla ve vakuu (m s<sup>-1</sup>)
- v rychlost světla v prostředí  $(m s<sup>-1</sup>)$
- $\varepsilon_r$  dielektrická konstanta materiálu (-)
- $\varepsilon_0$  permitivita volného prostoru (F m<sup>-1</sup>)
- $N$  hustota počtu molekul  $(m^{-3})$
- $\alpha$  molekulární polarizovatelnost (C m<sup>2</sup> V<sup>-1</sup>)
- $\rho$  hustota (kg m<sup>-3</sup>)
- K konstanta Gladstone-Dale  $(m^3 \text{ kg}^{-1})$
- $V$  objem  $(m^3)$
- $P$  tlak (Pa)
- $R$  univerzální plynová konstanta (J $K$ <sup>1</sup> mol<sup>-1</sup>)
- <sup>T</sup> termodynamická teplota (K)
- $n_0$  index lomu okolního média (-)
- <sup>λ</sup> vlnová délka (nm)
- d optická dráha (nm)

# <span id="page-8-0"></span>**1.Úvod**

Tato bakalářská práce se zabývá experimentálními metodami optické vizualizace toku. Optická vizualizace toku nabízí unikátní možnosti pro studium a pochopení dynamiky proudění tekutin a plynů. Cílem této práce je poskytnout pohled na principy, techniky a aplikace metod vizualizace proudění, zahrnující jak teoretické, tak praktické aspekty.

Nejdříve jsem se zaměřil na literární rešerši. První kapitola rešerše se věnovala základním principům fungování optických metod vizualizace proudění. Tato kapitola se zaměřuje na vlastnosti světla a jeho interakci s různými médii. Zahrnuje geometrickou a fyzikální optiku, vysvětluje roli indexu lomu a jeho vliv na světlo procházející různými prostředími. Matematické základy, jako Clausius-Mosottiho rovnice a Gladstone-Daleův vzorec, jsou využity k hlubšímu porozumění vztahu mezi indexem lomu a hustotou média. Ve druhé kapitole jsem se zaměřil na vybrané metody optické vizualizace, jako je Schlierova metoda, stínová metoda, interferometrické metody a metoda Particle Image Velocimetry (PIV).

V následné patentové rešerši jsem se snažil identifikovat a analyzovat nejzajímavější patenty v této oblasti.

V praktické části jsem představil aparaturu, kterou jsem použil pro měření a vizualizaci dat pomocí Schlierovy metody. Tato metoda se vyznačuje svou schopností efektivně vizualizovat proudění médií a tok kapalin, které jsou za normálních podmínkách neviditelné pro lidské oko. Jedná se o velmi užitečný nástroj, který nachází své uplatnění v různých oblastech vědy a techniky. V aerodynamice je Schlierova metoda klíčová pro vizualizaci toku kolem různých objektů, jako jsou letadla a automobily. Tím umožňuje analýzu a optimalizaci jejich aerodynamických vlastností. Ve vědeckém výzkumu, včetně biomedicíny a fyziky, se Schlierova metoda využívá pro vizualizaci a studiu rozmanitých jevů, jako jsou zvukové vlny a teplotní gradienty. V průmyslu je užitečná pro analýzu a optimalizaci procesů spalování v motorech a turbínách. Pro ověření metody v laboratorních podmínkách byla zvolena konfigurace, která využívá čočku a z reflektoru jsem vytvořil bodový zdroj světla. V rámci testování byly do zkoumaného prostoru postupně umisťovány různé objekty, které zajišťují změny indexu lomu v okolním prostředí. Tyto změny jsem analyzoval pomocí programu MATLAB.

<span id="page-8-1"></span>Cílem této bakalářské práce je tedy nejen poskytnout přehled o různých optických metodách vizualiazce proudění, ale také demonstrovat jejich praktický význam a potenciál pro další aplikace.

# **2. Literární rešerše**

## <span id="page-9-0"></span>**2.1 Princip fungování optických metod vizualizace proudění**

Klíčem k pochopení optických metod vizualizace toku je mít základní znalosti o povaze světla a jeho optických složkách. Světlo, jako forma elektromagnetického záření, má charakteristiky jako jsou vlnová délka nebo frekvence, amplituda, fáze, polarizace a směr šíření. Při průchodu světla skrz transparentní médium může dojít k modifikaci těchto vlastností kvůli interakci se samotným médiem. Chování světla může být vysvětleno pomocí teorie geometrické optiky nebo fyzikální optiky [1].

Geometrická optika se používá, když je vlnová délka světla malá ve srovnání s velikostí optických komponent nebo zařízení, které se zkoumají. Pokud jsou rozměry zařízení malé vzhledem k vlnové délce světla nebo pokud se zkoumá interference světla, je vyžadován přístup fyzikální optiky. Fyzikální optika se soustředí na vlnové vlastnosti světla. Vizualizace optického toku vyžaduje aplikaci jak geometrických, tak fyzikálních principů optiky. Geometrická optika představuje koncept světelných paprsků, které jsou užitečné pro popis efektů nehomogenity na šíření světla. Světelný paprsek je definován jako trajektorie nebo linie, která je kolmá na vlnoplochu a ukazuje směr toku záření. Tímto způsobem jsou světelné paprsky a vlnová optika vzájemně propojeny [1].

Rychlost, s jakou se světlo šíří v daném prostředí, je určena jeho indexem lomu a také vlnovou délkou světla. Index lomu je definován vztahem

$$
n = c/v \tag{1.1}
$$

kde *c* představuje rychlost světla ve vakuu a *v* je rychlost světla v daném prostředí. Když světlo prochází skrze materiál, dochází k jeho zpomalení. Nejvyšší rychlost, jakou může světlo dosáhnout, je v prázdném prostoru, tedy ve vakuu (cca 300000 km/s). V jiných médiích, jako je vzduch, voda nebo sklo, se rychlost světla snižuje. Toto zpomalení světla v různých prostředích je definováno právě hodnotou indexu lomu.

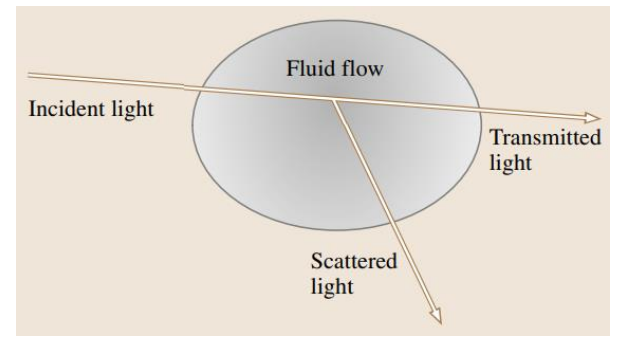

*Obrázek 1: interakce světelné vlny s proudící kapalinou* [2]

Když světelná vlna prochází průtokem kapaliny, jak je ilustrováno na obrázku 1, můžeme pozorovat, že se její vlastnosti mění v reakci na variace v indexu lomu dané kapaliny. Tento index lomu závisí na hustotě kapaliny. Pro hlubší porozumění tomuto vztahu je možné se odkázat na Clausius-Mosottiho rovnici, která poskytuje komplexní popis toho, jak hustota kapaliny ovlivňuje index lomu. Clausis-Mosottiho rovnice je definována vztahem

$$
\frac{\varepsilon_r - 1}{\varepsilon_r + 2} = \frac{N\alpha}{3\varepsilon_0},\tag{1.2}
$$

kde  $\varepsilon_r$  je dielektrická konstanta materiálu, která se pro nemagnetické materiály rovná  $n^2$ , kde *n* je index lomu,  $\varepsilon_0$  je permitiva volného prostoru, N je hustota počtu molekul (počet na metr krychlový) a  $\alpha$  je molekulární polarizovatelnost. V kontextu plynů se tento vztah stává jednodušším a přímějším. Clausius-Mosottiho rovnice se v tomto případě redukuje na lineární vztah známý jako Gladstone-Daleův vzorec mezi indexem lomu a hustotou plynu  $\rho$ 

$$
n-1 = K \cdot \rho,\tag{1.3}
$$

kde konstanta Gladstone-Dale *K* se liší pro každý plyn a je slabě závislá na vlnové délce světelné vlny. Když světelná vlna projde průtokem, jehož index lomu se mění, dochází k jejímu ovlivnění dvěma způsoby: dojde k odchýlení od jejího původního směru šíření a také k úpravě její optické fáze v porovnání s fází vlny, která nebyla narušena. Tato odlišení ve vlastnostech vlny lze pozorovat na záznamovém plátně umístěném v určité vzdálenosti od oblasti průtoku, který je předmětem studia. Pro tento účel je zapotřebí speciální metoda s využitím optického přístroje, který transformuje měřitelné parametry, jako jsou odklon světla a změny v optické fázi, do viditelných vzorů. [3] [2].

Lomivost (n - 1) plynu podle rovnice (1.3) závisí na složení plynu, teplotě a hustotě, a na vlnové délce osvětlení. Ve většině případů jsou teplota, hustota a tlak plynů, které nejsou příliš vzdálené od atmosférických podmínek, dále spojeny prostřednictvím jednoduché rovnice stavu ideálního plynu,

$$
p \cdot V = n \cdot R \cdot T \tag{1.4}
$$

kde R je univerzální plynová konstanta. Proudící plyny s proměnnou hustotou se nazývají stlačitelné plyny; mohou vzniknout v důsledku rozdílů v teplotě nebo vysokých rychlostí plynu. Všechny tyto možnosti vedou k narušení plynu, které lomí světlo, a to lze vizualizovat právě díky tomuto lomu [4].

Studium fyziky lomivosti odhaluje zajímavé a někdy velmi užitečné aspekty. Zajímavým jevem je, že konstanta *K*, která charakterizuje míru lomivosti, se mírně zvyšuje s narůstající vlnovou délkou světla *A*. To znamená, že lomivost je vyšší pro větší hodnoty *A*, což umožňuje lepší detekci slabších optických narušení v infračerveném spektru než ve viditelném světle. Dalším důležitým aspektem je, že lomivost výrazně stoupá, když dojde k ionizaci plynu. V takovém případě dokáže plazma lomit světlo i při relativně nízké hustotě. Speciální případ představují některé neobvyklé plyny, jako jsou například sodíkové výpary v atmosféře, které mohou absorbovat významné množství světla, čímž dochází k rezonančním lomivostem, jež jsou mnohem vyšší než běžné hodnoty. V kontextu geometrické optiky, která se zaměřuje na studium ohýbání nebo lomu světelných paprsků, je důležité pochopit, jak se tyto jevy projevují v různých prostředích. Využíváme pravotočivý kartézský souřadnicový systém x, y, z, kde osa z představuje "normální" směr - tj. směr šíření optických paprsků, které se blíží k oblasti optické nehomogenity bez rušení. Dvojice souřadnic x a y pak popisují roviny, které jsou kolmé na tuto normální osu z [4].

Optické nehomogenity lámou nebo ohýbají světelné paprsky úměrně gradientům indexu lomu v x-y rovině. Výsledná křivost lomeného paprsku pak může být vyjádřena pomocí konkrétního vzorce:

$$
\frac{\partial^2 x}{\partial z^2} = \frac{1}{n} \frac{\partial n}{\partial x'}, \qquad \frac{\partial^2 y}{\partial z^2} = \frac{1}{n} \frac{\partial n}{\partial y}
$$
(1.5)

Procesem jednoho integrování dosahujeme určení složek úhlové odchylky paprsku, které se zobrazují v obou směrech, konkrétně ve směru osy *x* a *y.* Tento postup umožňuje přesně specifikovat a kvantifikovat změny směru paprsku v těchto dvou rovinách:

$$
\varepsilon_x = \frac{1}{n} \int \frac{\partial n}{\partial x} \partial z, \quad \varepsilon_y = \frac{1}{n} \int \frac{\partial n}{\partial y} \partial z \tag{1.6}
$$

Pro dvourozměrné Schlierenové zobrazení o rozsahu *L* podél optické osy:

$$
\varepsilon_x = \frac{L}{n_0} \frac{\partial n}{\partial x}, \qquad \varepsilon_y = \frac{L}{n_0} \frac{\partial n}{\partial y} \qquad (1.7)
$$

kde n0 je index lomu okolního média.

Tyto výrazy, které jsou zde prezentovány, tvoří matematický základ a jsou základním kamenem pro optické metody, jež budou rozebírány v následujících kapitolách. V tomto momentě je důležité si uvědomit, že ačkoliv může být lákavé usuzovat, že úplné pochopení nehomogenní oblasti je přímo odvozeno z pozorování a analýzy různých směrových odklonů paprsků po jejich průchodu touto oblastí, realita je poněkud složitější. Výrazně je zde patrné, že klíčovou roli v procesu lomu světla hrají specifické gradienty  $\partial n/\partial x$  a  $\partial n/\partial y$ , a nikoli pouhá celková úroveň n. V důsledku toho je jakákoli oblast, která postrádá tyto gradienty, považována za homogenní a z hlediska optických vlastností relativně méně zajímavou. Dále je třeba zdůraznit, že podle rovnic (1.5 a 1.6), které jsou základními pilíři našeho poznání v této oblasti, jsou světelné paprsky konzistentně ohýbány směrem k oblasti s vyšším indexem lomu *n*. Zajímavě, podle rovnice 1.3, která se týká chování plynů, tento jev znamená také ohýbání směrem k oblastem s vyšší hustotou  $\rho$ . Na závěr je třeba zdůraznit, že tato diskuse a závěry z ní plynoucí nejsou v zásadě závislé na tom, zda je světelný paprsek koherentní či nekoherentní. Pouze malá část pozorovaných jevů vykazuje dostatečnou míru disperze, která by vedla k významnému chromatickému rozdělení bílého světla [4].

# <span id="page-12-0"></span>**2.2 Přehled vybraných optických metod vizualizace proudění**

### <span id="page-12-1"></span>**2.2.1 Schlierova metoda**

Schlieren je technika pro vizualizaci jevů v obvykle transparentních médiích. Metoda spočívá ve zviditelnění oblastí, kde se liší index lomu od svého okolí. Tyto změny jsou viditelné pouhým okem, pokud jsou rozdíly v indexech lomu dostatečně výrazné. Příkladem může být pozorování vlnění horkého vzduchu nad grilem, ohněm, nebo zkreslený obraz objektů za autem zahřátým letním sluncem, kde se objekty jeví jako rozostřen [5].

Bez úpravy prostředí není lidské oko schopné rozlišit menší změny. V přirozeném prostředí jsou světelné paprsky odráženy od různých objektů a dopadají do oka z mnoha úhlů, což znemožňuje soustředit se na specifický směr příchodu paprsků. Oko také nedokáže rozpoznat, zda do něj vstoupilo o jeden paprsek více nebo o tři méně. Z praktického hlediska je to výhodné, protože jinak bychom viděli rozmazaně a naše vidění by bylo značně omezené [6].

Když je potřeba sledovat menší změny v indexech lomu, lze to dosáhnout použitím kontrolovaného prostředí a specifických předmětů, jako jsou čočky a zrcadla. S tímto přístupem je možné pouhým okem zaznamenat i teplotní rozdíly v řádu několika Kelvinů.

Světlo z bodového zdroje prochází směrem k zrcadlu, odráží se od něj a konverguje do jednoho bodu, kde se nachází žiletka. Pokud se před zrcadlem neuskuteční žádný experiment, prochází světlo homogenním vzduchem s konstantním indexem lomu. Všechny paprsky se poté shromažďují v bodě, který je částečně zakrytý hranou žiletky.

Část světla projde přes hranu žiletky, zatímco jiná část bude žiletkou zablokována (ta je umístěna v obrazovém ohnisku zrcadla tak, aby blokovala definovanou část procházejícího světla svým okrajem), což vytváří polotmavý kruh na projekci. Když je však narušena homogenita prostředí, dochází k odklonění paprsků, které narazí na místo s odlišným indexem lomu. Tyto paprsky se od zrcadla odráží jinak, některé, které by původně byly zablokovány žiletkou, se odkloní a projdou nad ní, zatímco jiné, které by normálně prošly, mohou být odkloněny směrem k hraně žiletky a zablokovány. Tímto způsobem vznikají na finální projekci světlejší a tmavší oblasti tam, kde došlo k odchýlení paprsků. Tento obraz ukazuje, kde se v prostoru před zrcadlem nachází odlišný index lomu. Při posunutí žiletky tak, aby zakryla většinu světla, se zvyšuje citlivost obrazu, což umožňuje pozorování například tepla stoupajícího z ruky před zrcadlem. Nicméně, protože je zablokováno více světla, celkový obraz je tmavší a citlivější na otřesy nebo jiné zásahy, které by mohly narušit stabilitu sestavy [5] [7] [8].

#### **Možnosti uspořádání sestav**

Existuje řada způsobů, jak sestavit vlastní aparaturu pro tento účel. Běžně se používají vydutá zrcadla, ale nejsou nutně požadovány; lze je nahradit například čočkami. Některé sestavy umožňují pozorování výsledků prostřednictvím optického zařízení, jako je kamera nebo fotoaparát, zatímco jiné mohou promítat obraz na plátno nebo stěnu [5].

#### **Jednozrcadlová sestava**

Pro sestavení aparatury s jedním zrcadlem je zapotřebí: bodový světelný zdroj, vyduté zrcadlo, ostrý prvek jako žiletka nebo čepel odlamovacího nože, optické zařízení jako kamera nebo fotoaparát a objekt k pozorování, jako je například svíčka nebo hrnek s horkým čajem [7].

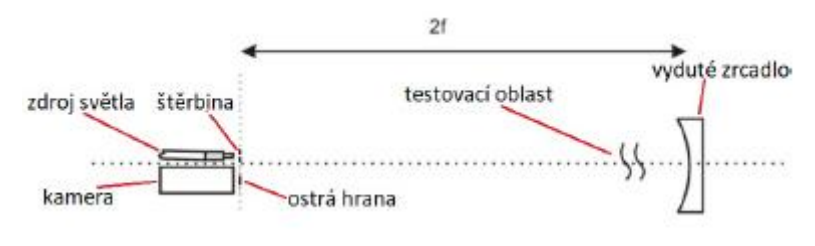

*Obrázek 2: Jednozrcadlová soustava* [5]

#### **Dvouzrcadlová sestava**

Dvouzrcadlové konfigurace jsou náročnější na sestavení a kalibraci, než jednozrcadlové. Tyto sestavy jsou širší, ale kratší. Výhodou je, že pozorovací prostor se nachází uprostřed mezi oběma zrcadly, je širší a umístěný dále od povrchu zrcadel, což zrcadla chrání. Kromě vybavení potřebného pro jednozrcadlová uspořádání je třeba mít ještě jedno stejné zrcadlo a větší prostor pro dvouzrcadlové uspořádání.

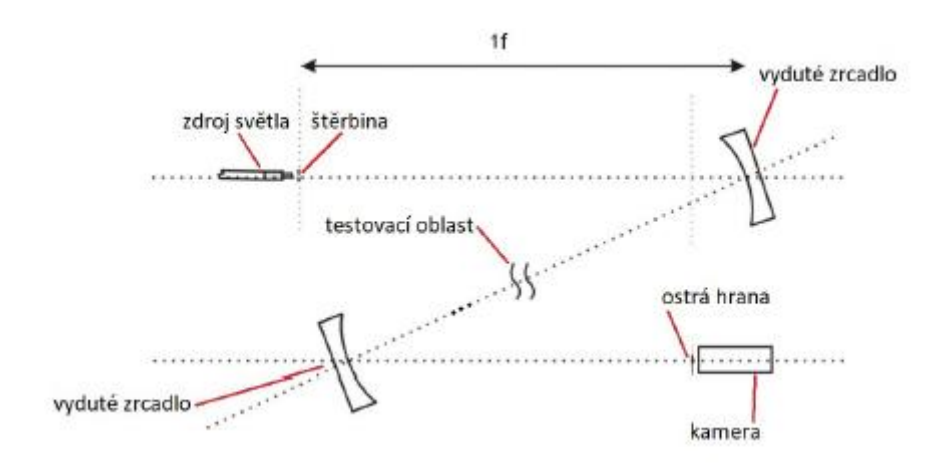

*Obrázek 3: Dvouzrcadlové Z uspořádání* [5]

Typická dvouzrcadlová konfigurace je známá jako "Z" uspořádání, ve kterém se světelné paprsky odrážejí dvakrát předtím, než dosáhnou ostré hrany. Světlo nejprve putuje ze zdroje na první zrcadlo, odtud se odráží na druhé zrcadlo a následně směřuje k hrane a do kamery. Trajektorie světelných paprsků přibližně tvoří tvar písmene "Z", což je znázorněno na obrázku 3 [5].

Pro lepší ochranu vydutých zrcadel lze zkonstruovat alternativní dvouzrcadlovou sestavu, která vyžaduje více prostoru, ale snižuje riziko poškození cenných vydutých zrcadel. Kromě komponentů použitých v předchozí konfiguraci by bylo třeba ještě dvou obyčejných plochých zrcadel [5].

Tato úprava by spočívala v tom, že světelné paprsky od prvního vydutého zrcadla by byly odráženy pod úhlem 90 stupňů, což znamená, že by na ploché zrcadlo dopadaly pod úhlem 45 stupňů. Poté by se paprsky vrátily stejným způsobem zpět do druhého vydutého zrcadla, jak je znázorněno na obrázku 4, a pokračovaly by směrem do kamery.

Tento typ uspořádání se nazývá "U" nebo "přeložené Z". Na příslušném obrázku je také zobrazen odraz světla přímo ze zdroje, předtím než dopadne na první vyduté zrcadlo a podobně po odrazu od druhého. Toto není nezbytné, pokud je dostatek prostoru a možnost manipulace se zrcadly v systému. Je možné umístit zdroj světla tak, aby svítil přímo, a druhé vyduté zrcadlo nastavit tak, aby nebylo nutné světlo přesměrovávat. Testovací oblast se nachází mezi dvěma plochými zrcadly [5].

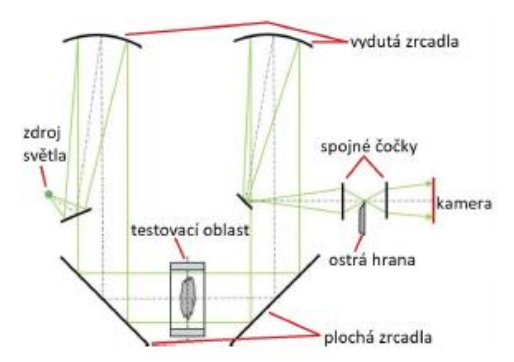

*Obrázek 4: Dvouzrcadlové U uspořádání* [5]

#### **Sestava se spojnými čočkami**

Pokud nejsou dostupná vydutá zrcadla, lze dosáhnout srovnatelných výsledků pomocí sponých čoček. Tato sestava je jednoduchá, se všemi komponenty uspořádanými v jedné linii. Oblast pro testování se nachází mezi čočkami. Vzdálenost mezi první čočkou a zdrojem světla a mezi druhou čočkou a objektivem musí odpovídat ohniskovým vzdálenostem těchto čoček, jak je zobrazeno na obrázku 5 [5].

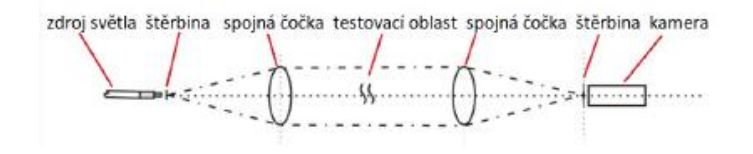

*Obrázek 5: Uspořádání s čočkami* [5]

### <span id="page-15-0"></span>**2.2.2 Stínová metoda**

Stínová grafika představuje nejjednodušší typ optického systému, který je speciálně navržen a optimalizován pro pozorování a studium toků kapalin, jejichž hustota se mění. Tento systém se vyznačuje tím, že kromě zdroje světla a záznamové roviny, kam se promítá stín, nevyžaduje žádné další optické komponenty. Zmíněný stín vzniká díky proměnám v hustotě studovaného pole (Obrázek 6) [9] [10].

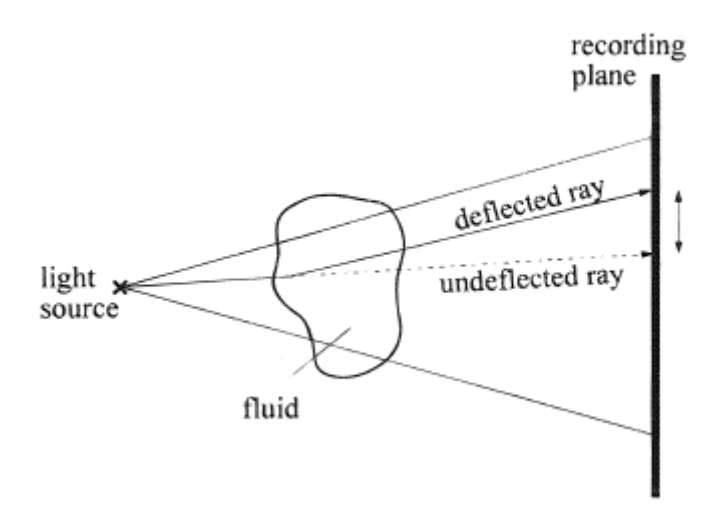

*Obrázek 6: Nastavení stínové metody bez optických komponent* [9]

Fascinující na tomto přístupu je, že efekt stínu je generován refrakcí, tedy ohybem světelného paprsku. Když světlo prochází prostředím s měnící se hustotou, dochází k jeho odklonění od původní trajektorie. To má za následek, že místo na záznamové rovině, kam by světelný paprsek dopadl bez odklonu, zůstává ve stínu a tedy tmavé. Naopak, místo, kam je paprsek odkloněn, se zdá být výrazně jasnější oproti svému okolí. Tímto způsobem vzniká na záznamové rovině detailní a vizuálně poutavý vzor, který odráží variabilitu osvětlení a kontrastů v důsledku změn v hustotě kapaliny [9] [3] [2].

Podle hlubší analýzy optických principů stínového efektu, je možné pochopit, že intenzita a povaha viditelného signálu jsou přímo spojeny s druhou derivací indexu lomu kapaliny. To znamená, že stínová metoda poskytuje cenné informace o změnách ve druhé derivaci hustoty kapaliny. Tím pádem se jedná o nástroj, který je výjimečně citlivý na

jakékoli proměny v hustotě a jejích gradientech, což umožňuje detailní studium a analýzu dynamiky toků.

Je nesporné, že stínová metoda, ač je užitečná v mnoha ohledech, není nejvhodnější metodou pro detailní kvantitativní měření hustoty kapaliny. Nicméně, vzhledem k její jednoduchosti a snadnosti použití, se stínová grafika jeví jako výborný nástroj pro rychlé a efektivní získání přehledu o charakteru toku, zvláště v situacích, kde dochází k významným změnám hustoty, jak bylo předtím popsáno [9] [2].

Tato metoda se ukazuje být obzvláště užitečná v případě stlačitelných plynových toků, kde se vyskytují rázové vlny. Tyto zvukové vlny můžeme chápat jako projevy prudkých změn v hustotě plynu, které jsou doprovázeny velmi intenzivními změnami v zakřivení profilu hustoty, což v podstatě představuje změnu v druhé derivaci hustoty plynu. Takovéto pozorování změn v plynových tocích pomocí stínové grafiky má své kořeny již v 19. století. V té době byly tyto fascinující jevy v plynových tocích poprvé zaznamenány a zkoumány právě s využitím této optické techniky, čímž byly položeny základy pro další vývoj a pochopení dynamiky plynů [9] [11] [4].

#### <span id="page-16-0"></span>**2.2.3 Interferometirické metody**

Jev, který vzniká superpozicí dvou nebo více vln, se nazývá interference. Tento jev se projevuje, když jsou vlny časově a prostorově koherentní. Aby mohly vlny interferovat, musí být vytvářeny monochromatickým, bodovým zdrojem světla, jako jsou lasery. Použití samostatných zdrojů světla pro interferenci není možné; místo toho musí být světelné vlny vytvořeny rozdělením jediného paprsku na dva oddělené světelné vlny. Když tyto vlny projdou různými optickými drahami, vznikne superpozicí jejich drah interferenční vzor [12] [13].

Vlny vytvořené z jediného zdroje světla mají omezenou délku, známou jako koherentní délka. Tato koherentní délka je úzce spojena s monochromatickou povahou světla. Když je paprsek rozdělen, dochází ke změně drah světla. Pro vznik interference je však nutné, aby tato změna cesty dráhy byla menší než koherentní délka světla. Níže je uveden popis interferometrie se dvěma paprsky.

Obě vlny vytvořené z jednoho zdroje světla jsou charakterizovány svým rozložením amplitudy a fáze, přičemž mají rozdílné amplitudy a stálý fázový posun v čase. Interferenční jev se využívá k detekci tohoto fázového posunu. Výsledkem fázového posunu je vznik patrného rozložení světlých a tmavých oblastí. Tento zaznamenaný rozdíl ve fázovém úhlu odpovídá lokálnímu rozdílu v optických dráhách. Interferenční jev závisí na vztahu mezi rozdílem optických drah *Δ(n - d)* a vlnovou délkou *λ*, což umožňuje využití interferometrie k měření optické dráhy *d*, indexu lomu *n* (v refraktometrii), vlnové délky λ (ve spektroskopii) nebo k prozkoumání změn těchto parametrů [12].

#### **Základy interferometrie se dvěma paprsky**

Informace o objektu, který ovlivňuje fázi vlnění (jako je například tepelná mezní vrstva), je obsažena v deformaci původně rovinné vlnoplochy. Tuto změněnou strukturu je možné vizualizovat pomocí různých interferenčních technik. Fázové rozdíly mezi deformovanou vlnoplochou a referenční vlnoplochou vedou k rozdílům v intenzitě světla, což umožňuje tyto změny zviditelnit. V následujícím textu jsou popsány dvě základní techniky používané pro vytváření interference [13].

#### **Normální interference dvou paprsků (Mach-Zehnder)**

Obrázek 7 demonstruje interferenční obrazec, který vznikl během přirozeného konvektivního chlazení desek plošných spojů (PCB) v uzavřené komoře. Na chladné horní stěně komory je přítomna nestabilní tepelná mezní vrstva, která se mísí s proudícím vzduchem vystupujícím z kanálků mezi deskami. To vede k vytvoření vírového proudění a teplotních oscilací. Interferenční proužky se objevují, když se optické cesty *n -* 1 referenčního a předmětového paprsku liší o celé násobky *S* vlnové délky *λ*. Maximální intenzita je zaznamenána, když *S* je celočíselné, zatímco minimální intenzita nastává při délkách drah, které jsou lichými násobky λ/2. Z těchto údajů lze odvodit refrakční rozdíly *Δn* v testovaném úseku.

$$
S\lambda = \Delta n \tag{1.8}
$$

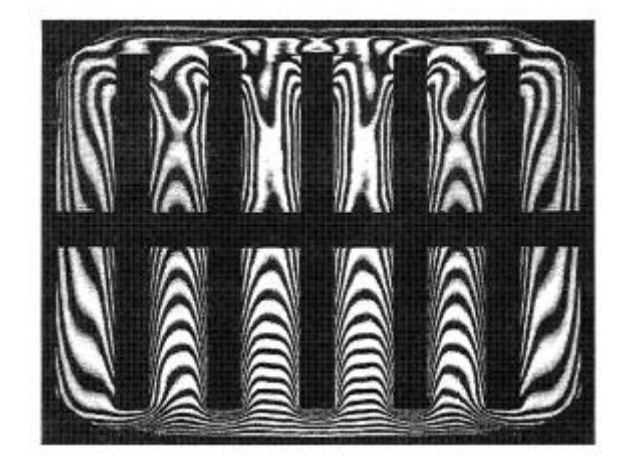

*Obrázek 7: Holografický interferogram přirozeného konvektivního chlazení vzduchem v uzavřené komoře s pěti vyhřívanými deskami [14]*

$$
S\lambda = \frac{dn}{dT}\Delta T\tag{1.9}
$$

V situaci ilustrované na obrázku 7 byl index lomu v testovaném úseku ovlivněn výhradně teplotními změnami. Interferenční čáry lze v základním pojetí považovat za reprezentaci značných teplotních rozdílů a za izotermy, pokud jsou referenční podmínky konstantní.

#### **Diferenciální interference**

V tomto procesu se místo použití rovinné referenční vlnoplochy využívá stejně zkreslená vlnoplocha, ale s bočním posunem. V diferenciálním interferometru měřicí a referenční vlny projdou měřicím polem, které je posunuté laterálně o vzdálenost *y*, a poté dojde k jejich interferenci. Tento laterální posun *y* je přesně definován jak co do velikosti, tak směru. Interferenční čáry poskytují informace o gradientu zkreslené vlnoplochy. Podobně jako u běžné interference je fázový rozdíl proporcionální teplotnímu rozdílu, což umožňuje přímé měření *ΔT/Δy*. Experimenty týkající se přenosu tepla často vyžadují znalost teplotního gradientu d*T/*d*y*, a právě diferenciální interferometrie se ukázala být pro tyto účely vhodná. Nicméně obecně platí, že přesnost této metody měření je nižší ve srovnání s běžnou interferencí dvou paprsků [12].

#### **Ideální interferometrie**

Níže jsou analyzovány charakteristiky provedení interferometrie, a to na příkladu idealizovaného dvou paprskového interferometru a idealizovaného fázového objektu. Obecně se reálné vlastnosti získají přidáním korekčních členů. Pro ideální interferometrii se vychází z určitých předpokladů, které jsou aplikovatelné na všechny druhy interferometrie:

- Striktní monochromatický zdroj světla: světelný zdroj je bodového charakteru a produkuje netlumené sférické vlnoplochy. Tyto vlnoplochy jsou následně transformovány na rovinné a rovnoběžné vlnoplochy pomocí ideální čočky.
- Bez aberace: v cestě paprsků interferometru nejsou žádné optické komponenty, včetně objektů ovlivňujících fázi, které by mohly způsobovat odchylky paprsků (aberaci). Při průchodu objektem zůstávají paprsky rovnoběžné a při projekci nedochází k žádnému zkreslení.
- Rovnice interferometru v případě ideální interferometrie: ve vzorci pro ideální interferometrii se v interferenčním obrazci zaznamenává rozdíl *Si-λ* optických drah na každém bodě *P(xi, yi)* průřezu paprsku. Změna délky optické dráhy měřicího paprsku *nm(xi, yi)* skrze zkušební řez v porovnání s délkou optické dráhy *nr(xi, yi)* referenčního paprsku (zjištěná pomocí dvourozměrných měřicích metod a integrována podél dráhy skrze model) je:

$$
S_i(x_i, y_i)\lambda = (n_T(x_i, y_i) - n_m(x_i, y_i)) = \Delta n(x_i, y_i)
$$
\n(1.10)

V případě dvourozměrného objektu jsou místa s konstantním fázovým rozdílem *S<sup>i</sup>* například ty body, které mají konstantní rozdíl teplot *ΔT<sup>i</sup> = T(xi, yi)* – *Tref*, za předpokladu, že gradient indexu lomu *dn/dT* je stálý. To znamená, že interferenční obrazec lze chápat jako pole izoterm, a pro jeho interpretaci je potřeba znát alespoň teplotu *Tref* v jednom bodě průřezu [12] [13].

#### **2.2.4 PIV (Particle Image Velocimetry)**

Integrální laserová anemometrie představuje sofistikovaný přístup k vizualizaci a následné počítačové vektorizaci proudění vzduchu nebo průsvitných kapalin. Tato metoda řeší zásadní otázku: jak efektivně detekovat a zobrazit pohyb vzduchu, který je svou přirozeností průhledný a tudíž obtížně pozorovatelný? Klíč k pochopení leží již ve jménu technologie: Particle Image Velocimetry (PIV). Tento princip využívá malé částice (particles), které mají hustotu velmi podobnou hustotě měřené látky. Tyto částice jsou rozptýleny v prostředí a osvětleny laserovou rovinou. Jejich odrazy jsou pak zachytávány pomocí vysoce citlivých kamer, které jsou schopné pořídit dva snímky v rychlém sledu, typicky v časovém rozmezí několika nanosekund. V závislosti na konkrétním počtu a nastavení kamer je možné měřit proudění ve více dimenzích: při použití tří kamer se proudění měří přímo ve 3D prostoru, jelikož každá kamera snímá stejný záběr, ale z odlišných úhlů, což umožňuje trojrozměrnou analýzu. Pokud jsou použity dvě kamery, proudění se měří v 3D rovině, přičemž je zachycena jedna rovina, ale zaznamenávány jsou také rychlost a směr částic v rámci třetí souřadné osy. V případě použití jediné kamery dochází k měření ve 2D rovině. Tento pokročilý způsob vizualizace proudění nabízí přesné a detailní informace o dynamice proudění, což je klíčové pro řadu vědeckých a průmyslových aplikací [15] [16] [17].

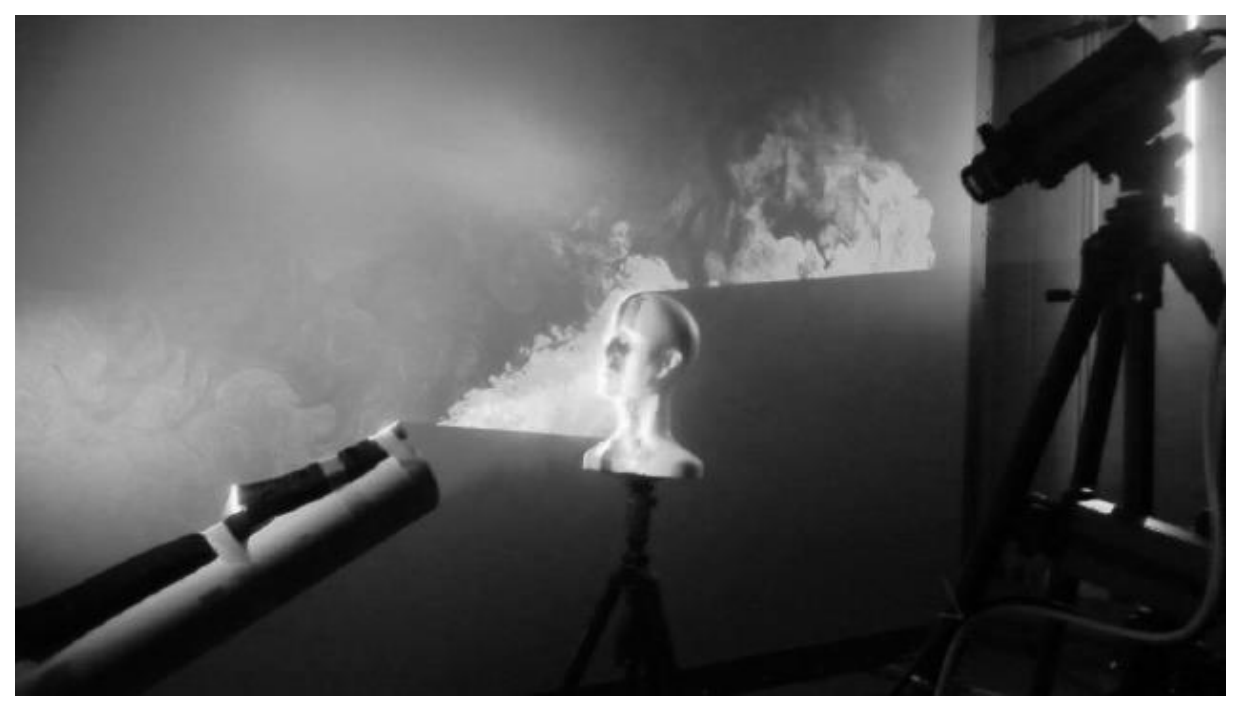

*Obrázek 8: Proudění vzduchu okolo lidské hlavy [15]*

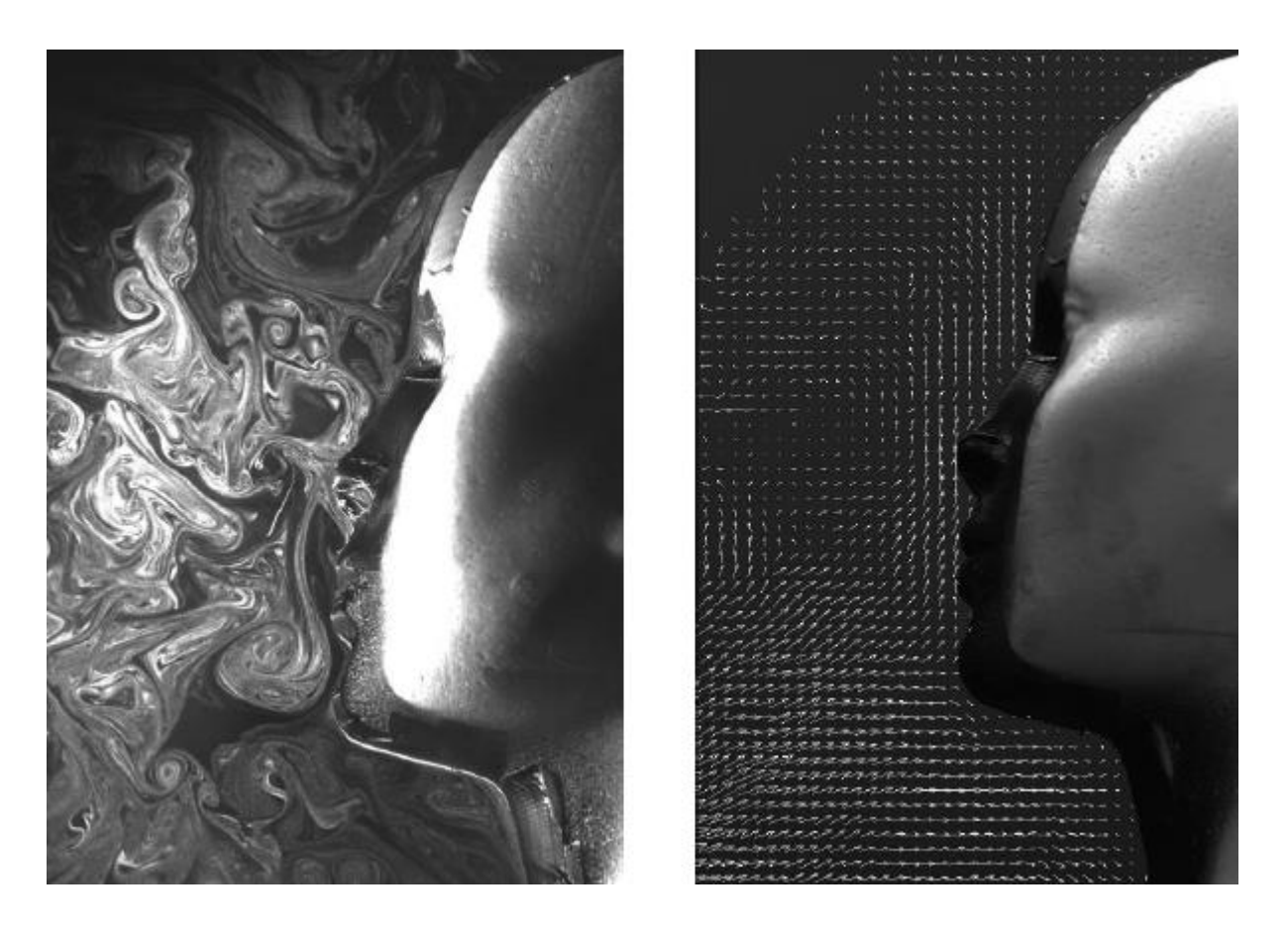

*Obrázek 9: Vlevo visuální snímek měřené oblasti, patrné jsou částice rozptýlené v prostoru okolo obličeje. Vpravo vektorizovaný snímek, který ukazuje rychlosti proudění částic [15].*

#### **Vizualizace proudění**

Jak již bylo zmíněno, metoda PIV pro analýzu pohybu látek využívá malých částic rozprostřených ve vzduchu, které se odrážejí do speciálně navržených kamer. Existuje široké spektrum těchto částic, jejichž výběr závisí hlavně na rozměrech zkoumaného projektu a charakteristikách sledovaného materiálu. Pro dosažení nejvyšší přesnosti je klíčové, aby během měření byla velikost částic větší než jeden pixel kamery, ale zároveň dostatečně malá, aby se jich do jednoho snímku vešlo hodně. Pro menší měřící oblasti se obvykle používají menší částice, jako jsou malé olejové kapky nebo pevné částice expanselu podobné prachu. Naopak pro rozsáhlejší experimenty se mohou použít větší bublinky vytvořené z oleje a hélia s velikostí od několika desetin milimetru až po několik milimetrů. Je nezbytné, aby byly částice dobře rozptýlené a nechaly se unášet vzduchem. Díky rozmanitosti použitých částic lze měřit v širokém rozsahu, od malých prostorů o velikosti 10 x 10 cm až po oblasti velké přibližně 1,5 x 1,5 m [15]..

Částice jsou osvětlovány pomocí výkonného laseru, který pro každý snímek generuje krátké pulsy. Tyto pulsy trvají pouze 6 nanosekund, což zajišťuje, že se pohybující částice nebudou na snímku kamery rozmazávat. Díky extrémně krátké době expozice, která se pohybuje v rozmezí několika až stovek nanosekund v závislosti na

rychlosti proudění, je nezbytné použít dva laserové zdroje. Optika těchto zařízení je navržena tak, aby oba lasery svítily skrze stejný objektiv a osvětlovaly stejnou oblast. Programovatelný kontrolní systém pak s vysokou přesností synchronizuje výstřely laseru s momentem snímání kamerou [15].

Typ laserové optiky se odvíjí od charakteru měřeného prostoru. Je nezbytné, aby byly osvětleny pouze ty částice, které jsou předmětem měření. Pro měření v trojrozměrném prostoru se uplatňuje optika vytvářející rozptýlený laserový paprsek. Naopak při měření ve dvourozměrném prostoru se využívá zvláštní optika, která roztahuje laserový paprsek do plochy. Tímto způsobem se osvětluje jakýsi imaginární řez prostředím, což je zřetelné na ilustracích číslo 1 a 2. Stejný princip plochého laserového paprsku se využívá i v případě trojrozměrného zobrazení v jedné rovině, jak bylo demonstrováno v zmíněném experimentu [15] [16].

#### **Zachycení dat**

Pro zachycení i jemných pohybů částic v laserové rovině se používají vysokocitlivé kamery s výjimečně citlivým CCD čipem, který dokáže pro každý laserový záblesk poskytnout dvourozměrný obraz. Kvůli velmi krátkým intervalům mezi snímky nelze použít běžné kamery, jelikož nejsou schopné v tak rychlém časovém rámci zpracovávat data z čipu a připravovat nový snímek. CCD čip proto nejprve uloží první snímek do dočasné paměti přímo na čipu. Zatímco se tento snímek zpracovává, současně dochází k exponování druhého snímku. Tato metoda umožňuje extrémně rychlé snímání, což je klíčové pro zachycení i velmi drobných pohybů osvětlených částic<sup>[15]</sup>.

#### **Vyhodnocení dat**

Pro analýzu dat získaných metodou PIV se ukazuje být nejefektivnější použití metody křížové korelace. Tato metoda zahrnuje rozdělení snímku do jednotných sekcí o pevné velikosti, například 32 x 32 pixelů. V každé z těchto sekcí se poté vyhodnocuje vektor rychlosti. Analytický software překládá odpovídající sekce ze dvou různých časových úseků a posouvá je relativně vůči sobě. Pro každou pozici software vypočítává stupeň shody obrazového signálu v každém pixelu, což vede ke vzniku korelační mapy (spatial correlation, viz obrázek 10). Nejvyšší shoda mezi signály obou snímků, reprezentovaná silným "vrcholem" na mapě, ukazuje na místo, kde se obrazové informace nejlépe shodují. Z této pozice je poté možné odvodit výsledný vektor rychlosti pro danou sekci snímku.

Z metody vyhodnocení dat v PIV přímo vyplývá i potřeba nastavit vhodnou rychlost snímání. Pokud je rychlost částic vysoká a frekvence snímání je nízká, je nezbytné použít větší integrační okna, což může vést k nepřesnostem ve výsledcích. Naopak, pokud je snímání příliš rychlé ve srovnání s pohybem částic, jejich posun mezi jednotlivými snímky bude minimální, což rovněž může způsobit nepřesnosti v kalkulacích. Je tedy klíčové správně nastavit rychlost snímání v poměru k rychlosti proudění částic. Problémy mohou nastat, pokud se rychlosti částic v rámci měřeného prostoru výrazně liší [15].

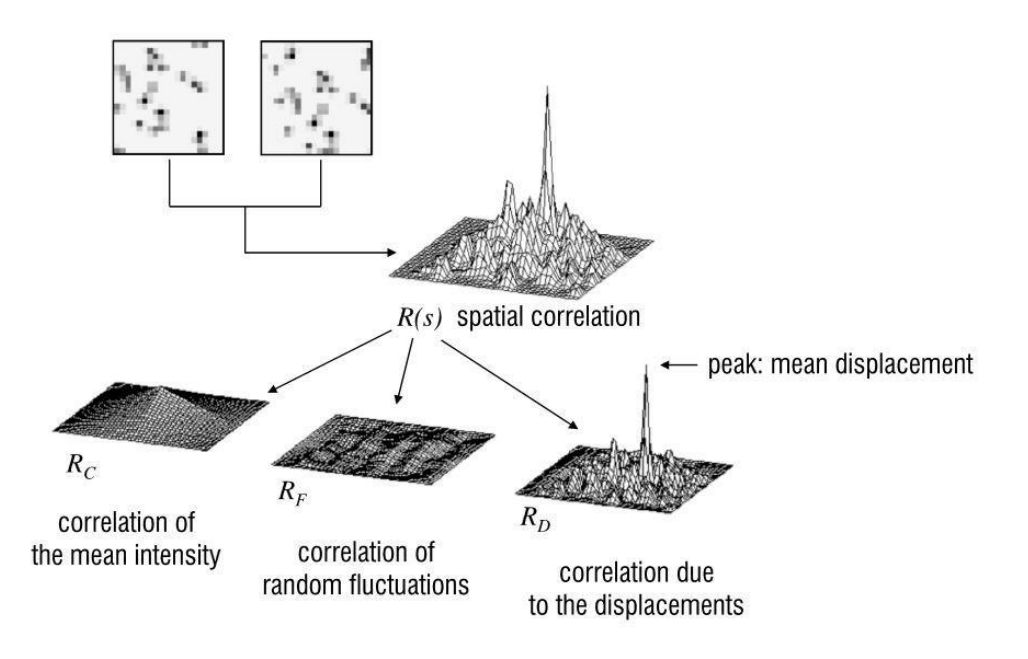

*Obrázek 10: ukázka výpočtu pomocí metody cross-corelation [15].*

#### **Využití metody**

PIV anemometrie nabízí řadu výhod a široké spektrum aplikací. Jedním z hlavních přínosů je možnost získávání velmi přesných a realistických dat pomocí experimentů, které jsou časově srovnatelné s výpočetními metodami. Díky PIV je možné s velkou přesností určit chybu měření a identifikovat potenciální okolní faktory, které mohou vést k nejasným nebo nespolehlivým výsledkům v počítačových simulacích. Ve srovnání s jinými metodami anemometrie PIV umožňuje detailní zachycení rozložení vektorů rychlosti v určitém časovém okamžiku nebo jejich přesné průměrování v delším časovém období. Tato technika dokáže efektivně ukázat variabilitu proudění v čase a odhalit rozdíly mezi jednotlivými proudy v porovnání s průměrným tokem. Typickým příkladem použití PIV je analýza změn proudového pole při nárazu na šikmou desku.

<span id="page-22-0"></span>Tato metoda se hodí pro měření okamžitých stavů proudění v otevřených i uzavřených systémech, jak u plynů, tak u tekutin. Klíčem je schopnost systému být vybaveným odpovídajícími sledovacími částicemi, které umožňují dostatečné vizuální sledování. Metoda umožňuje zkoumat jak rozsáhlé proudové pole, tak i velmi jemné detaily. Je aplikovatelná na široké spektrum rychlostí proudění. Díky této variabilitě má metoda široké spektrum použití, od měření průběhu proudění ve válci spalovacího motoru až po analýzu vzduchových toků kolem topných těles nebo výstupů vzduchotechniky [15] [16].

# **3.Patentová rešerše**

## <span id="page-23-0"></span>**3.1 Visualizing Emulsification in 4D Using Schlieren Imaging (Patent č. 11369311)**

Tento patent se věnuje technice zobrazování pro vizualizaci emulzifikace v reálném čase při lékařských zákrocích, jako je operace šedého zákalu metodou phakoemulzifikace. Klíčovým prvkem je využití Schlierenovy metody pro zachycení 2D obrazů turbulence v kapalině z různých úhlů. Tyto obrazy slouží k lepšímu porozumění dynamiky procesu a mohou významně přispět k zlepšení chirurgických technik a výsledků operací. Tento patent přináší nový pohled na monitorování a analýzu fyzikálních jevů během emulzifikačních procesů v medicíně.

Součástí toho patentu je přístroj obsahující zobrazovací sestavu Schlieren a procesor. Schlierenova zobrazovací sestava obsahuje jeden nebo více dvourozměrných (2D) Schlierenových zobrazovacích systémů a je konfigurována k pořizování dvourozměrných (2D) Schlierenových obrazů turbulencí vyskytujících se v tekutém prostředí z více úhlů pohledu. Procesor je konfigurován tak, aby z 2D Schlierenových snímků vytvořil časovou řadu trojrozměrných (3D) schlierenových snímků odpovídajících příslušným časovým okamžikům.

V některých provedeních zahrnuje sestava Schlierenových zobrazovacích systémů více 2D Schlierenových zobrazovacích systémů, které jsou umístěny pod více úhly pohledu vzhledem k tekutému médiu.

V některých provedeních zahrnuje sestava pro schlierenovské zobrazování 2D Schlierenovský zobrazovací systém, který je polohovatelný v několika úhlech pohledu vzhledem k tekutému médiu.

V jiném provedení alespoň jeden z 2D zobrazovacích systémů obsahuje čočku nebo zrcadlo, hranu nože a kameru, přičemž čočka nebo zrcadlo jsou konfigurovány k zaostření laserového paprsku na hranu nože, hrana nože je konfigurována tak, aby částečně blokovala zaostřený laserový paprsek, a kamera je konfigurována k zobrazení turbulence zachycením obrazu částečně blokovaného laserového paprsku.

V některých provedeních je turbulence v tekutém médiu způsobena vibrující jehlou fakoemulzifikační sondy. V jiných provedeních je turbulence v tekutém médiu způsobena fokusovaným ultrazvukovým paprskem.

V některých provedeních přístroj dále obsahuje modulovaný zdroj osvětlení pro stroboskopický provoz, přičemž jeden nebo více dvourozměrných (2D) Schlierenových zobrazovacích systémů je nakonfigurováno pro pořizování schlierenových snímků ve stroboskopickém režimu.

V jednom z provedení zahrnuje sestava pro Schlierenové zobrazování zdroj světla konfigurovaný k vyzařování optického paprsku a rozdělovač paprsku konfigurovaný k rozdělení optického paprsku ze zdroje světla pro pořizování nejméně dvou dvourozměrných (2D) Schlierenových obrazů současně.

V souladu s dalším provedením tohoto vynálezu je dále k dispozici metoda zahrnující pořizování dvourozměrných (2D) Schlierenových obrazů turbulencí vyskytujících se v tekutém prostředí z více úhlů pohledu pomocí jednoho nebo více 2D Schlierenových zobrazovacích systémů. Z 2D Schlierenových snímků se vytvoří časová řada trojrozměrných (3D) Schlierenových snímků, které odpovídají příslušným časovým okamžikům [18].

## <span id="page-24-0"></span>**3.2Background Oriented Schlieren Using Celestial Objects (patent č. 9599497)**

Schlierenova metoda se v aerodynamice používá k vizualizaci proudění kolem modelů letadel a motorových částí ve větrných tunelech. Jeden příklad Schlierenova systému používá dvě konkávní zrcadla na obou stranách zkušební části větrného tunelu. Jako zdroj jasného světla se používá rtuťová výbojka nebo systém jiskřišť. Světlo prochází štěrbinou, která je umístěna tak, aby odražené světlo od zrcadla tvořilo rovnoběžné paprsky, které procházejí zkušební sekcí. Na druhé straně tunelu jsou rovnoběžné paprsky zachyceny dalším zrcadlem a soustředěny do bodu na hraně nože. Paprsky pokračují k záznamovému zařízení, jako je videokamera. Pokud se rovnoběžné paprsky světla setkají ve zkušebním řezu s gradientem hustoty, světlo se ohýbá neboli láme. Pokud byla rázová vlna vytvořena modelem umístěným v nadzvukovém proudění aerodynamického tunelu, je světelný paprsek procházející rázovou vlnou ohnut. Tento paprsek světla neprochází ohniskem, ale je zastaven ostřím nože. Výsledný obraz zaznamenaný kamerou má ztmavené čáry, které se vyskytují v místech gradientů hustoty. Model zcela blokuje průchod světelných paprsků, takže je vidět černý obraz modelu. Důležitější však je, že rázové vlny generované modelem jsou nyní na snímku vidět jako ztmavené čáry. Metoda tedy umožňuje vizualizovat rázové vlny.

Při použití této metody v aerodynamickém tunelu však uživatel nezíská vizualizaci proudění tekutin letadla nebo jiného objektu v terénu, ale spíše simulaci. Testování v aerodynamickém tunelu je navíc velmi nákladné. Proto je žádoucí poskytnout nákladově efektivní systém a metodu pro získání relativně podrobné charakteristiky proudění tekutin kolem letadel a jiných objektů během skutečného provozu.

Cílem toho vynálezu je tedy zajistit charakterizaci proudění tekutin kolem letadel a jiných objektů během jejich provozu. Další cíl je poskytnout jednoduchý, nákladově efektivní systém a metodu pro zajištění takové charakterizace proudění tekutin

Tento vynález splňuje tyto a další cíle související s charakterizací změn hustoty proudění tekutin z plavidel a jiných objektů tím, že poskytuje zdokonalený systém pro vizualizaci proudění tekutin kolem objektu za provozu, který se skládá z nebeského objektu se skvrnitým pozadím a zobrazovacího systému zaměřeného na nebeský objekt. Mezi zobrazovací systém a nebeský objekt je umístěno (nebo se mezi ním pohybuje) letadlo nebo jiný objekt, kolem kterého proudí tekutina. Nakonec je použit systém zpracování obrazu, který je schopen porovnat obraz pozadí nebeského objektu bez proudění tekutin s jedním nebo více obrazy proudění tekutin před pozadím nebeského objektu. Vynález rovněž zahrnuje způsob použití výše popsaného systému k charakterizaci proudění tekutin kolem letadla nebo jiného objektu [19].

# <span id="page-25-0"></span>**3.3Acoustic Measurement Device and Acoustic Measurement Method (patent č. 8107061)**

Tento vynález se týká techniky pro neinvazivní měření hluku způsobeného prouděním. Pro vývoj zařízení pro snížení hluku způsobeného prouděním proudového motoru, je nutné přesně znát místo a intenzitu zdroje hluku. V případě proudového hluku, jako je skřípavý nebo širokopásmový hluk, existuje zdroj hluku uvnitř proudového toku. Proto je obtížné měřit hluk pomocí invazivní metody, jako je mikrofon, protože proudnice bude blokována hlukem způsobeným větrem, když proudnice ruší mikrofon.

Předmětem tohoto vynálezu poskytnout způsob přesného měření hluku způsobeného prouděním tryskového motoru v širokém rozsahu rychlostí od podzvukových po nadzvukové, a to neinvazivním způsobem, a rovněž měřicí zařízení pro realizaci tohoto způsobu.

V akustickém měřicím zařízení tohoto vynálezu je použit optický systém, a světelný paprsek procházející skrze proud tryskového motoru. Jas světelného paprsku je převeden na elektrický signál, a tento elektrický signál je podroben vzorkovacímu procesu s předem určenou vzorkovací frekvencí pomocí rozhraní, aby byl převeden na digitální data o jasu.

Získaná data o jasu jsou jednou uložena jako data spojená s informacemi o měřicí pozici jasových fluktuací laserového paprsku, a poté převedena na informace o frekvenčních složkách a amplitudová data pomocí Fourierovy transformační sekce.

Informace o frekvenčních složkách a amplitudová data jsou jednou uložena jako data spojená s informacemi o měřicí pozici a poté, po výběru amplitudových dat požadované frekvence sekci pro výběr analytické frekvence, převedena sekci Abelovy inverze na informace o gradientu hustoty proudu tryskového motoru v radiální pozici od středu proudu tryskového motoru.

Nicméně, při měření fluktuace jasu světla procházejícího skrze proud tryskového motoru není rychlost zařízení jako je CCD kamera dostatečně vysoká pro sledování měření. Pro vyřešení tohoto problému je použit vysokorychlostní fotosenzor pro provádění vzorkovacího procesu na signálu jasu a získání dat o jasu. Data o jasu jsou podrobena frekvenční expanzi a poté je na amplitudových datech požadované frekvenční složky provedena Abelova inverze.

Podle tohoto vynálezu je možné poskytnout akustické měřící zařízení s akustickou metodou schopnou přesně měřit hluk způsobený proudem tryskového motoru s rychlostí v rozsahu od podzvukového po nadzvukový neinvazivním způsobem a co se týče analýzy hluku nadzvukového tryskového motoru, schopnou přesně provádět analýzu hluku pro konkrétní složku hluku[27].

# <span id="page-26-0"></span>**4.Praktická část**

# <span id="page-26-1"></span>**4.1 Konstrukce jednoduché Schlierovy aparatury**

V praktické části jsem se zaměřil na Schlierovu metodu. Hlavním cílem bylo sestavit co možná nejjednodušší aparaturu vhodnou pro laboratorní prostředí, aby bylo možné demonstrovat efektivitu a přístupnost této metody. Na počátku experimentu jsem zvolil použití zrcadla jako klíčového prvku pro vizualizaci. Nicméně, po několika pokusech s tímto přístupem jsem narazil na určité nedostatky v kvalitě a ostrosti obrazu, což mě vedlo k tomu, že jsem nakonec přešel na čočku. Jako zdroj světla jsem použil reflektor (Svítidlo LED 20W reflektor Floodlight 2100lm 3000K teplá bíla IP65), který jsem se snažil upravit tak, aby co nejvíce připomínal bodový zdroj světla. Pro dokumentaci jevů jsem zvolil mobilní telefon značky Samsung Galaxy A14 (rozlišení videozáznamu 1920 x 1080). Ten byl zvolen pro jeho dostupnost a snadnou manipulaci. V průběhu experimentu jsem se také snažil použít GoPro kameru, ale výsledky nesplnili mé očekávání z hlediska kvality obrazu. Jako objekty pozorování jsem zvolil svíčku, zapalovač, páječku a aceton. Na obrázku 11 lze vidět použité komponenty. V uvedeném nastavení byla ohnisková vzdálenost, což je vzdálenost mezi čočkou a bodem, kde se konvergují světelné paprsky, změřena na 32 cm. Dále byla vzdálenost mezi bodovým zdrojem světla a čočkou změřena na 325 cm.

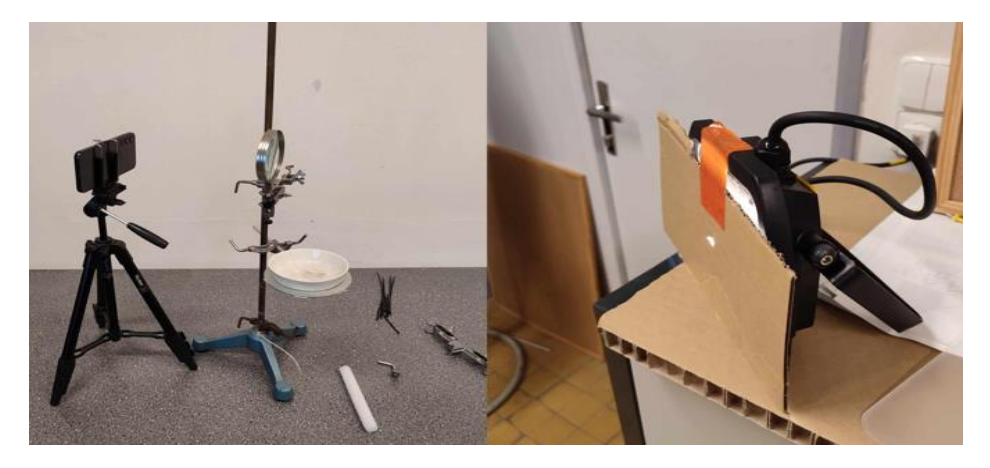

*Obrázek 11: Použité komponenty*

## <span id="page-26-2"></span>**4.2Výsledky**

V této části jsou prezentovány výsledky, které byly získány v průběhu provedených experimentů. Tyto výsledky experimentů byly převážně pozitivního charakteru. Na přiložených obrázcích níže můžeme vidět snímky, které byly vybrány na základě subjektivní preference a vektorizované snímky, které ukazují rychlosti proudění částic. Na každém ze čtyř obrázku je vidět původní obrázek, pořízený Schlierenovou metodou a dva vektorizované snímky, jeden pořízený pomocí uživatelského rozhraní GUI a druhý pomocí MATLAB kódu. Princip fungování tohoto uživatelského rozhraní a MATLAB kódu jsou vysvětleny v kapitole 4.3 Zpracování naměřených dat.

Na obrázku 12 je zobrazen teplý vzduch stoupající z plamene svíčky, jehož teplota se přibližně odhaduje na 1000 °C. Pohyb tohoto teplého vzduchu není viditelný pouhým okem, ale vytváří gradienty v indexu lomu, které jsou zviditelněny díky využití Schlierenovy metody. Teplý vzduch vycházející ze svíčky se teplotně liší od okolního vzduchu v místnosti, jehož průměrná teplota byla určena na 19 °C. Tento rozdíl umožňuje vizualizovat proudění teplého vzduchu, který se vznáší nahoru od svíčky. Z obrázků je patrné, že jakékoli rušení tohoto teplého vzdušného proudu, například pohybem vzduchu v místnosti, vede k vytváření turbulentního proudění.

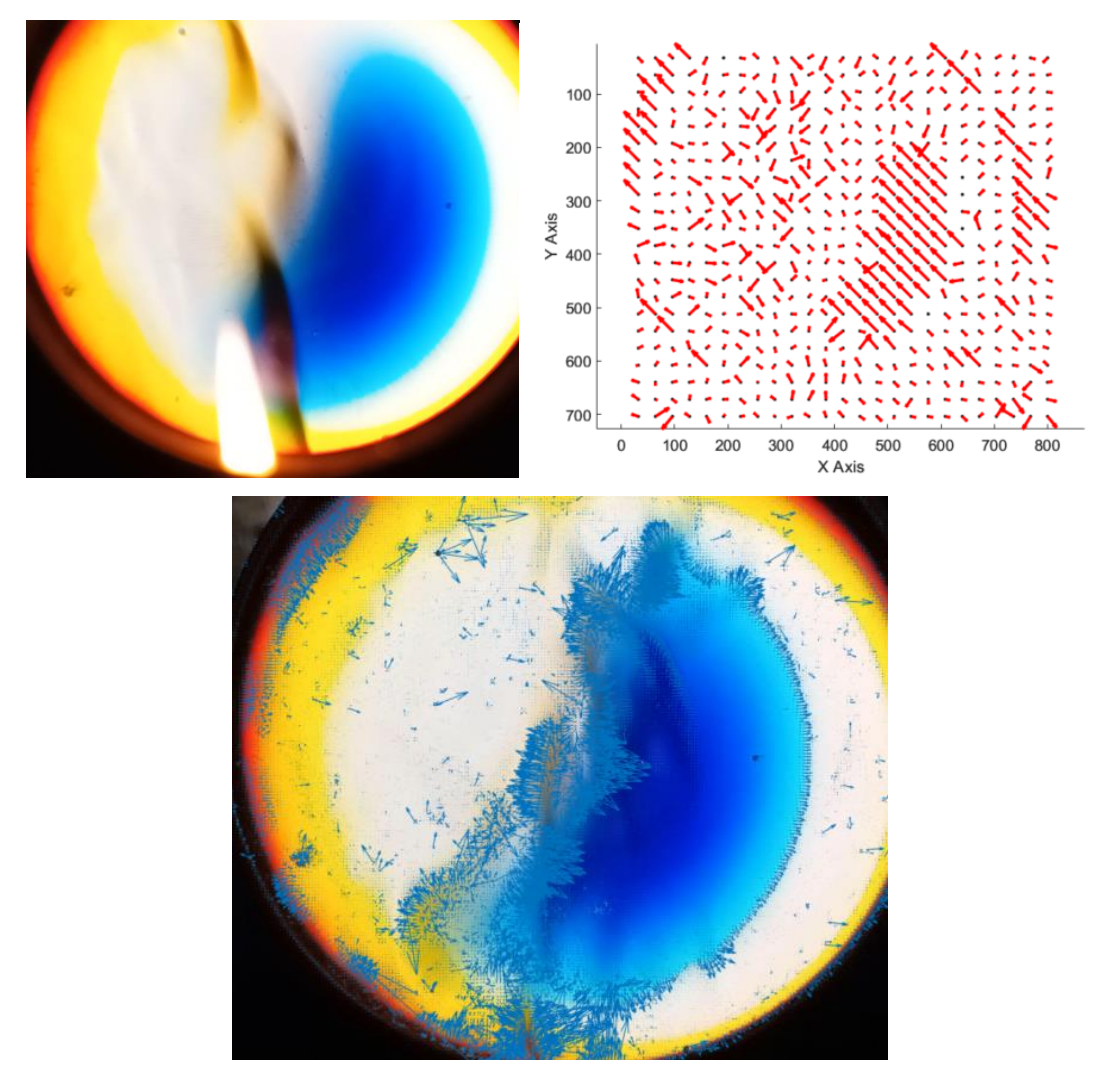

*Obrázek 12: Vlevo vizuální snímek měřené oblasti. Vpravo vektorizovaný snímek pořízený uživatelským rozhraním GUI. Dole vektorizovaný snímek pořízený za pomocí MATLAB kódu.*

Obrázek číslo 13 ukazuje teplý vzduch vystupující z plamene zapalovače. Tento jev funguje na stejném principu jako u svíčky. Jediným rozdílem je, že odhadovaná teplota plamene zapalovače činí přibližně 750 °C.

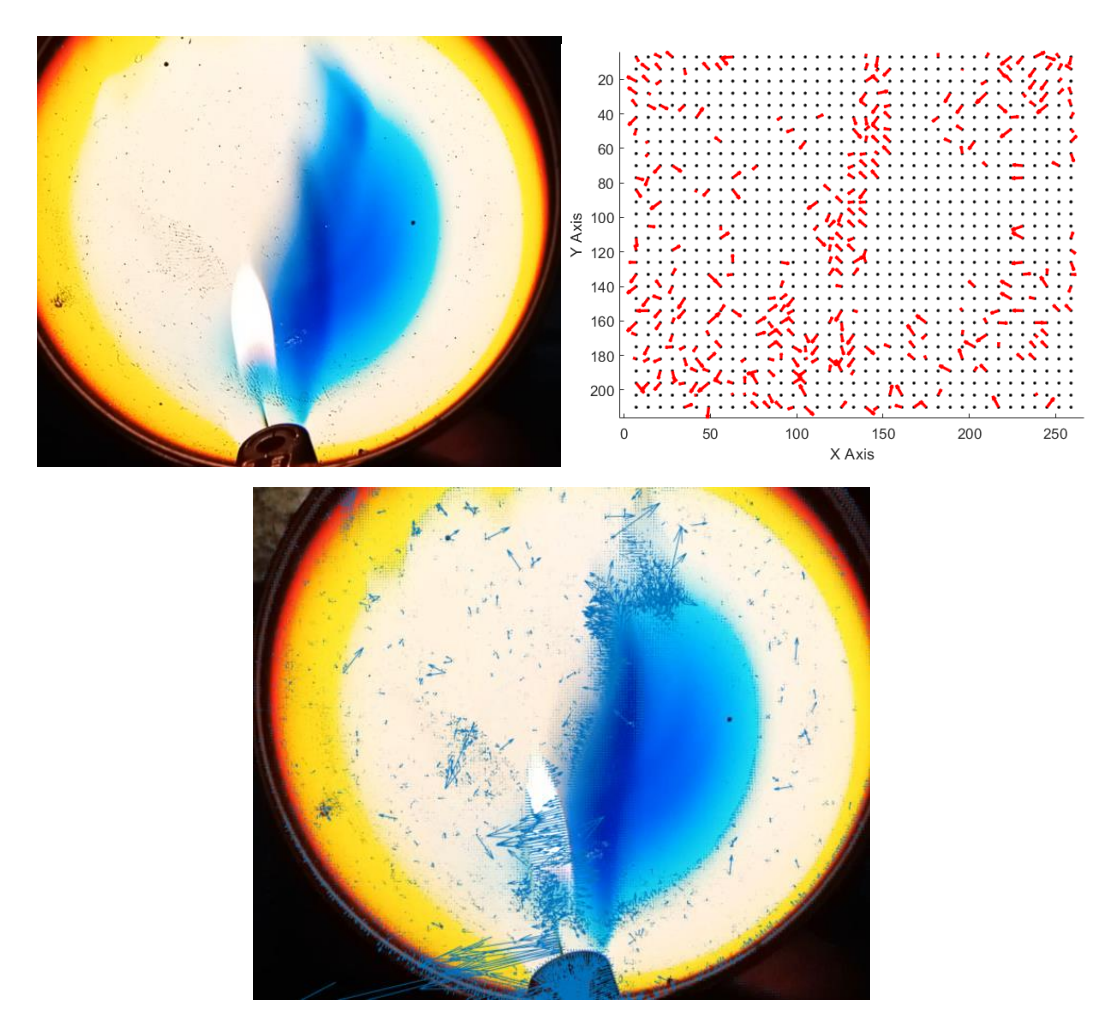

*Obrázek 13: Vlevo vizuální snímek měřené oblasti. Vpravo vektorizovaný snímek pořízený uživatelským rozhraním GUI. Dole vektorizovaný snímek pořízený za pomocí MATLAB kódu.*

Obrázek 14 zachycuje moment, kdy páječka dosáhla přibližně 400 °C. Zajímavé bylo, že teplotní gradienty začaly být viditelnější již ve chvíli, kdy teplota páječky překročila 200 °C.

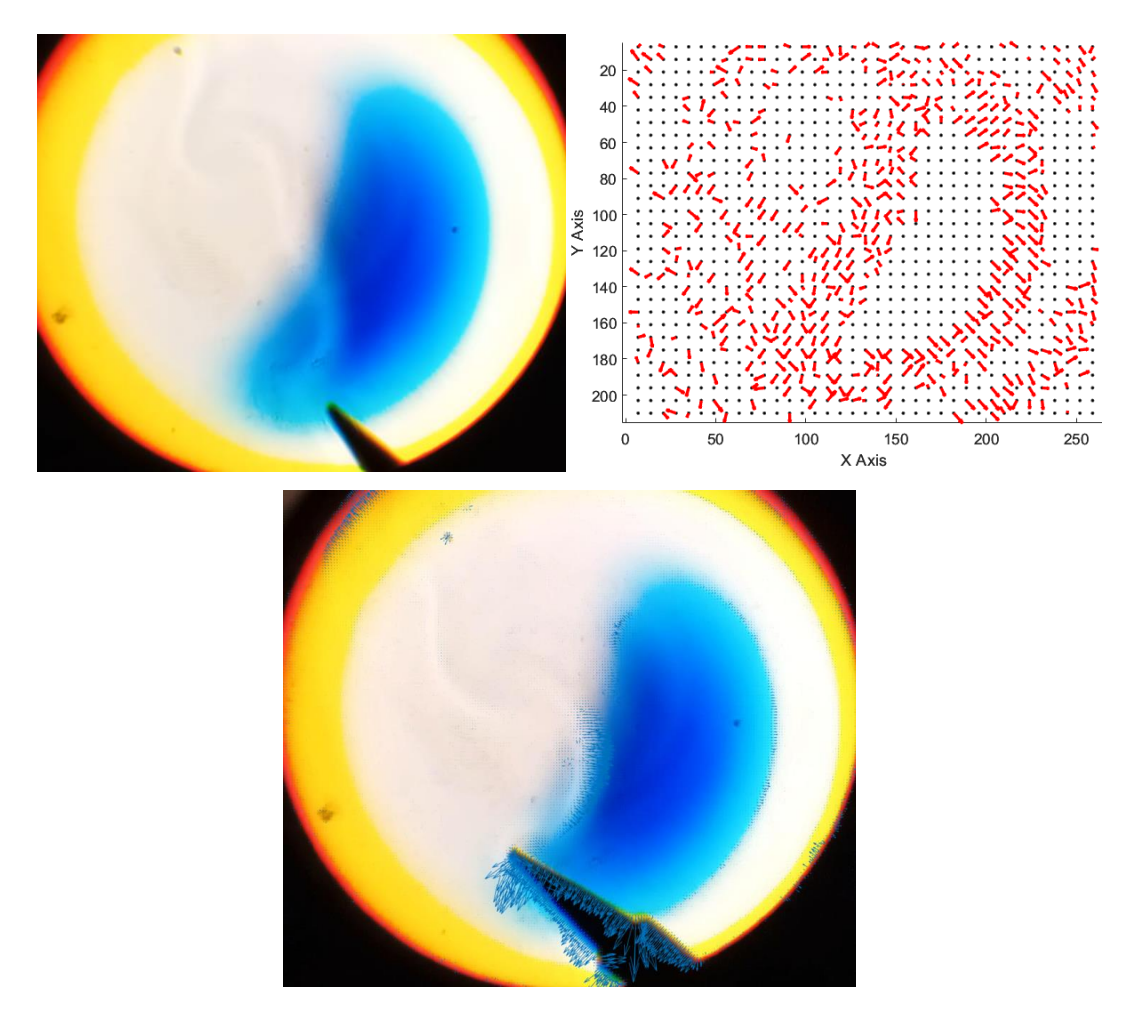

*Obrázek 14: Vlevo vizuální snímek měřené oblasti. Vpravo vektorizovaný snímek pořízený uživatelským rozhraním GUI. Dole vektorizovaný snímek pořízený za pomocí MATLAB kódu.*

Acetonové výpary jsou skvělým příkladem aplikace Schlierenovy metody, protože se jedná o látku, která v normálních podmínkách nezpůsobuje viditelné změny ve vzduchu. Aceton má jiný index lomu než okolní vzduch. Když acetonové výpary vstupují do vzduchového prostoru, mění lokální index lomu vzduchu. Tuto změnu lze pozorovat na obrázku 15.

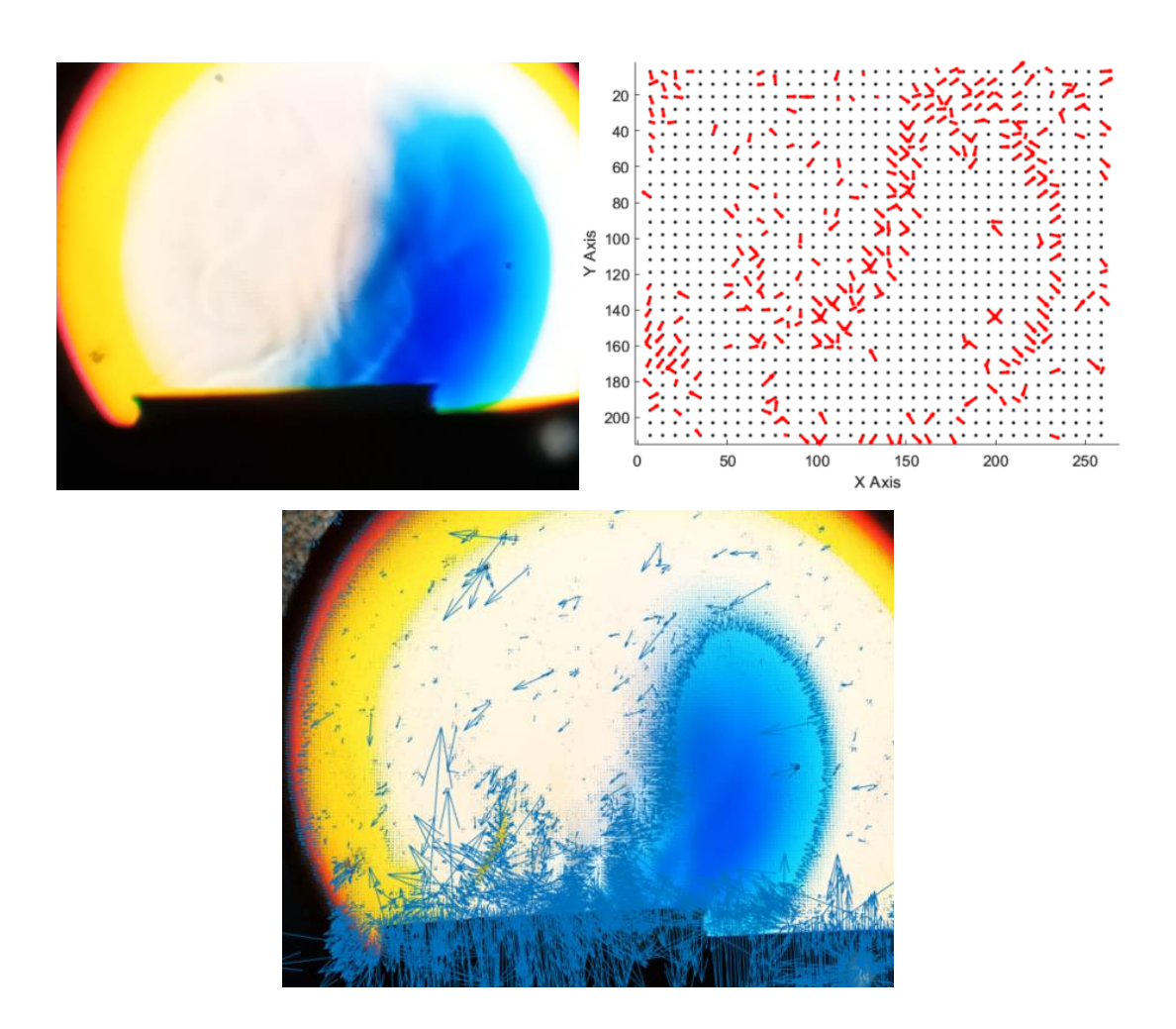

*Obrázek 15: Vlevo vizuální snímek měřené oblasti. Vpravo vektorizovaný snímek pořízený uživatelským rozhraním GUI. Dole vektorizovaný snímek pořízený za pomocí MATLAB kódu.*

## <span id="page-30-0"></span>**4.3 Zpracování naměřených dat**

### <span id="page-30-1"></span>**4.3.1 Rozdělení videa na jednotlivé snímky**

Video, které jsem natočil pomocí kamery jsem přenesl do počítačového prostředí, kde jsem využil softwaru MATLAB k rozdělení videa na jednotlivé snímky. Po rozdělení videa na snímky jsem se věnoval pečlivému výběru těch nejvhodnějších pro detailní analýzu. Výběr těchto snímků byl založen na několika kritériích, jako jsou ostrost obrazu, rozlišení proudových linií a zřetelnost teplotních gradientů. Tento krok byl klíčový pro zajištění kvality a relevanci následné analýzy. Tento kód přikládám níže s vysvětlením jednotlivých kroků.

#### **1. Definice cesty k video souboru**

#### *videoFile = 'cesta\_k\_video\_souboru';*

Tato část určuje cestu k video souboru, který bude zpracováván.

#### **2. Vytvoření objektu VideoReader**

```
vidObj = VideoReader(videoFile);
```
V této části skript vytváří objekt ´VideoReader´ *pro načítání a zpracování video souboru. ´*VideoReader´ je vestavěná funkce v MATLABU, která umožňuje přístup k různým vlastnostem a snímkům video souboru.

```
3. Vytvoření výstupní složky pro snímky:
  outputFolder = fullfile(fileparts(videoFile), 
   'vystupni_snimkyavi');
  if ~exist(outputFolder, 'dir')
        mkdir(outputFolder);
  end
```
Skript nejprve vytváří cestu k výstupní složce pomocí ´fullfile´a ´fileparts´, které slouží k sestavení platných cest k souborům a adresářům. Pokud složka neexistuje (kontrola pomocí ´exist´), skript ji vytvoří pomocí ´mkdir´.

#### **4. Čtení a ukládání snímků:**

```
frameNumber = 0;
  while hasFrame(vidObj)
     frame = readFrame(vidObj);
        frameNumber = frameNumber + 1;
     outputFile = fullfile(outputFolder, sprintf('snimek_%04d.png', 
frameNumber));
     imwrite(frame, outputFile);
  end
```
V této části skript čte jednotlivé snímky v cyklu ´while´, dokud jsou dostupné (´hasFrame´). Pro každý snímek:

- Snímek je načten pomocí ´readFrame´.
- Počet snímků se zaznamenává v ´frameNumber´.
- Vytvoří se cesta k výstupnímu souboru snímku.
- Snímek je uložen ve formátu PNG do výstupní složky pomocí ´inwrite´, což je funkce pro zápis matic jako obrázků. Název souboru pro každý snímek se generuje pomocí ´sprintf´, která formátuje řetězec tak, aby obsahoval pořadové číslo snímku s přednastaveným počtem číslic.

#### **5. Informace o dokončení procesu**

```
fprintf('Video bylo rozloženo na %d snímků.\n', frameNumber);
```
Na konci skriptu se vypíše zpráva do konzole informující o počtu snímků, na které bylo video rozloženo. Funkce ´fprintf´ slouží pro formátovaný výstup konzole.

Celkově tento skript umožňuje uživatelům MATLABu snadno extrahovat a ukládat snímky videa, což je užitečné pro řadu aplikací. Video, které jsem naměřil má celkovou délku 3 minuty a 21 sekund, což činí 6512 snímků.

### <span id="page-32-0"></span>**4.3.2 Rozdělení videa na čtyři kratší pro lepší analýzu**

Níže je uveden MATLAB kód pro rozdělení původního videa na čtyři menší pro lepší analýzu s krátkými komentáři.

```
% Cesta k vstupnímu videu
inputPath = ´cesta_k_vstupnimu_videu';
% Vytvoření VideoReader objektu
videoObj = VideoReader(inputPath);
% Časové úseky pro každé výstupní video (v sekundách)
segments = [1, 5; 17, 18; 98, 101; 157, 159];
% Procházení každého segmentu
for i = 1: size(segments, 1)
     % Vytvoření VideoWriter objektu pro každý segment
    outputPath = sprintf('cesta k výstupním videím', i);
     writerObj = VideoWriter(outputPath);
     open(writerObj);
     % Nastavení časového úseku pro čtení
    videoObj.CurrentTime = segments(i, 1); % Čtení a zápis do nového videa
     while videoObj.CurrentTime <= segments(i, 2)
         frame = readFrame(videoObj);
         writeVideo(writerObj, frame);
     end
     % Uzavření VideoWriter objektu
     close(writerObj);
end
```
#### <span id="page-32-1"></span>**4.3.3 Kód na zpracování videa**

Tento kód je určen k analýze a vizualizaci optického toku z videa, které bylo natočeno pomocí Schlierenovy metody. Níže přikládám kód i s jednoduchými komentáři.

```
% Vyčištění prostředí
clear all; 
format compact; 
clc;
```

```
% Cesta k videu a vytvoření VideoReader objektu
inputVideoPath = 'Cesta_k_videu';
data = VideoReader(inputVideoPath);
% Inicializace objektu pro výpočet optického toku
opticFlow = opticalFlowHS;
% Vytvoření grafického okna a jeho uspořádání
h = figure;
movegui(h);
hViewPanel = uipanel(h,'Position',[0 0 1 1],'Title','Plot of Optical Flow 
Vectors');
hPlot = axes(hViewPanel);
% První varianta zpracování videa
while hasFrame(data)
     % Čtení a konverze snímku
     frameRGB = readFrame(data);
     frameGray = im2gray(frameRGB); 
    flow(:,:) = estimateFlow(opticFlow, frameGray); % Vizualizace RGB snímku a optického toku
     imshow(frameRGB);
     hold on;
     plot(flow,'DecimationFactor',[5 5],'ScaleFactor',1000,'Parent',hPlot);
     % Více způsobů vizualizace magnitudy optického toku
     imshow(flow.Magnitude, [0.00001 0.03]);
     imshow(flow.Magnitude, [0.00001 0.1]);
     colormap(jet);
     contour(flow.Magnitude);
     colorbar;
     hold off;
     % Pauza mezi snímky
     pause(10^-2);
end
% Druhá varianta zpracování videa
while hasFrame(data)
     % Čtení a konverze snímku
     frameRGB = readFrame(data);
     frameGray = im2gray(frameRGB); 
    flow(:,:) = estimateFlow(opticFlow, frameGray); % Vizualizace RGB snímku a optického toku
     imshow(frameRGB);
     hold on;
     plot(flow,'DecimationFactor',[5 5],'ScaleFactor',1000,'Parent',hPlot);
     surf(flow.Magnitude);
     hold off;
     % Pauza mezi snímky
     pause(10^-3);
end
% Uložení a zobrazení výsledné magnitudy optického toku
mag = flow.Magnitude;
imshow(mag,[0.00001 0.03]);
```
### <span id="page-34-0"></span>**4.3.4 Uživatelské rozhraní GUI**

V této kapitole bych rád vysvětlil, jak funguje uživatelské rozhraní GUI, které jsem také použil pro analýzu.

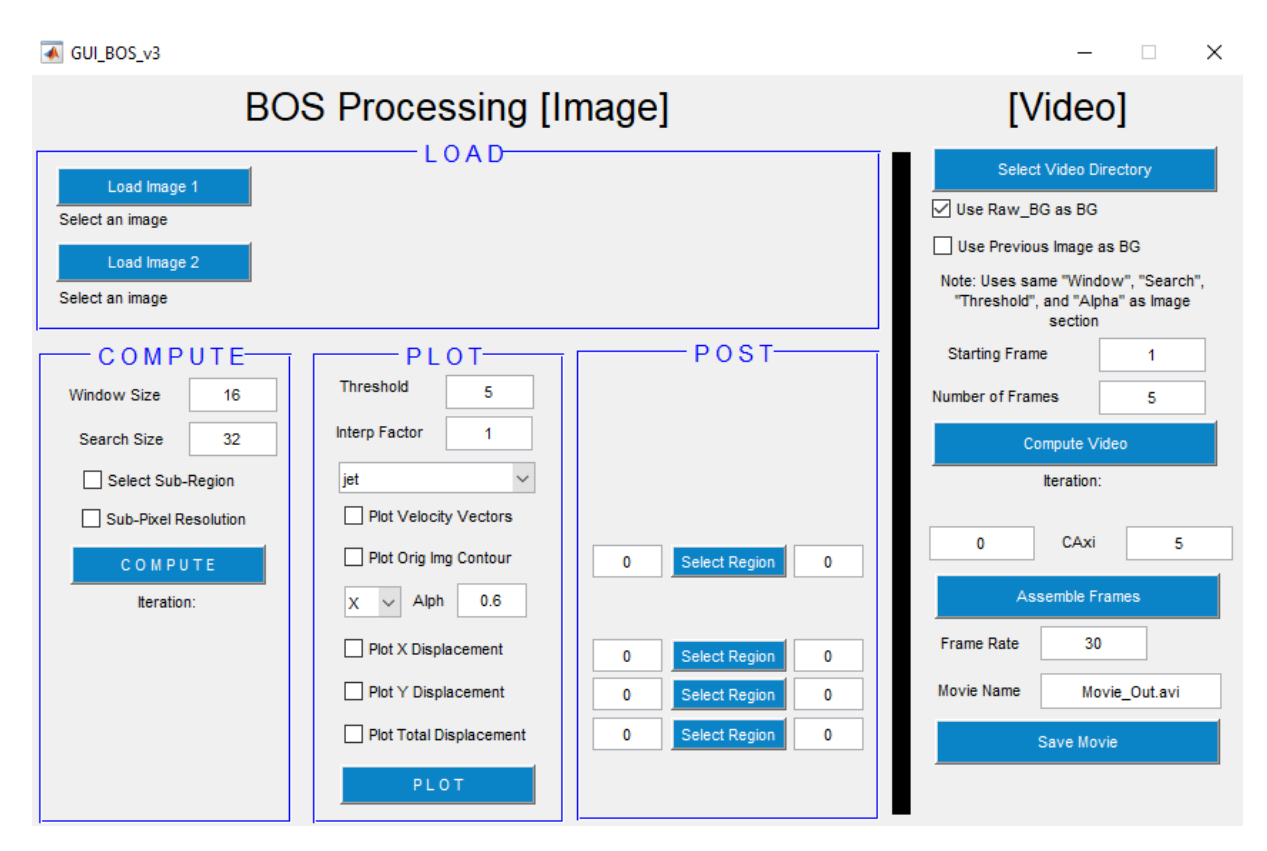

*Obrázek 16: Okno souboru GUI\_BOS\_v3.m*

Na obrázku 16 lze identifikovat čtyři hlavní sekce: *load, compute, plot* a *post*. V sekci *load* jsou dvě možnosti pro nahrání obrázků: Load image 1 slouží k přidání referenčního obrázku, zatímco Load image 2 umožňuje přidat obrázek, se kterým chceme provést porovnání s referenčním. V sekci *compute* je klíčové nastavení velikosti vnitřního a vnějšího okna, které se používá pro detekci změn vektorů. Velikost oken by měla být zvolena s ohledem na kvalitu záznamu; příliš malá okna mohou vést k nadměrnému rušení v datech, zatímco příliš velká okna mohou způsobit, že důležité detaily nebudou detekovány. Funkce *Select Sub-region* nabízí možnost zaměřit se pouze na specifickou část obrázku, což je užitečné v případech, kdy není nutné zpracovávat celý snímek. Další funkcí je *sub-pixel resolution,* která zvyšuje kvalitu obrazu jemným vyhlazením. V sekci *plot* je klíčová položka *treshold*, která určuje, jak velké změny vektorů budou zahrnuty do výsledného obrazu. Nastavení příliš nízké hodnoty může vést k výskytu bílých fleků na místech, kde nedošlo k detekci, zatímco příliš vysoká hodnota může způsobit, že se různé vektory sloučí do jednolité barvy a ztíží se interpretace obrazu. Vedle položky *alpha* je třeba změnit hodnotu "X" na "Tot", což znamená, že výsledný obraz bude zobrazovat celkový posun vektorů, nikoli pouze posuny v ose *x* (pokud to tedy chceme). K zobrazení rychlostních vektorů je nutné zaškrtnout políčko *plot velocity vectors*. Nakonec v sekci *compute* stačí stisknout tlačítko *compute*, vyčkat na dokončení iterace, poté stisknout *plot* a získáme tak obrázek rychlostních vektorů.

# <span id="page-35-0"></span>**5. Závěr**

V této bakalářské práci se zabývám experimentálními metodami vizualizace toku. Literární rešerše byla zaměřena na vysvětlení základních principů, které jsou potřebné pro pochopení fungování optických metod vizualizace proudění, poté byly představeny jednotlivé vybrané metody. V patentové rešerši jsem shrnul některé vynálezy v této oblasti, které mi připadali nejzajímavější.

V rámci praktické části mé bakalářské práce jsem měl vytvořit co nejjednoduší Schlierenovu aparaturu, což bylo úspěšně realizováno. Přes omezené technické prostředky, které jsem měl k dispozici, jako mobilní telefon (Samsung Galaxy A14) a improvizované bodové světlo, které jsem vytvořil pomocí svítidla zastíněného kartonem s centrálním otvorem. I přes toto omezení byly na výsledném videu krásně vidět rozdíly hustotních gradientů. Navíc, celá aparatura byla sestavena za velmi nízké náklady a celý proces, od sestavení aparatury po nahrání videa, netrval příliš dlouho, což zdůrazňuje efektivitu a přístupnost tohoto řešení.

Analýza rychlostních vektorů, kterou můžeme vidět na obrázcích 12 až 15 nám může poskytnou cenné informace o dynamice a charakteristikách toků. Například u hořící svíčky (obrázek 12) mohou rychlostní vektory odhalit, jak se teplý vzduch vznáší vzhůru od plamene a jak tento vzestupný proud ovlivňuje okolní vzduch. Toto zkoumání může poskytnou informace o intenzitě hoření, stabilitě plamene a také o distribuci tepla v okolí plamene. U páječky (obrázek 14) můžeme zjistit, jak se horký vzduch a možné kouřové produkty šíří v okolním prostředí. Tato analýza může být důležitá pro posouzení bezpečnosti a efektivity pájení, zejména v situacích, kde je důležitá kontrola teploty a minimalizace expozice kouři. Může také pomoci při návrhu ventilace nebo ochranných opatření pro pracovní prostředí. U acetonových výparů mohou rychlostní vektory poskytnout důležité informace o tom, jak se tyto výpary šíří v prostoru. To je klíčové pro pochopení rizik spojených s hořlavostí acetonu, jakož i pro návrh bezpečnostních opatření a ventilace v laboratořích nebo průmyslových prostředích. Analýza může ukázat, jak rychle a v jakém směru se výpary šíří, což může být užitečné pro identifikaci možných zdrojů zážehu a pro posouzení nebezpečí vznícení. Jak je dále patrné z přiložených obrázků, přítomnost nečistot ve formě černých teček mírně negativně ovlivňuje kvalitu této analýzy.

Analýza rychlostních vektorů se obecně používá ve spoustě aplikacích, jako:

**1. Aerodynamický výzkum:** V aerodynamice se rychlostní vektory využívají k analýze vzdušných proudů okolo různých objektů, jako jsou letadla nebo automobily. Tato analýza může odhalit oblasti s vysokým aerodynamickým odporem a pomoci při návrhu optimalizací, které snižují odpor a zvyšují účinnost. Například, identifikace turbulencí za křídly letadla může vést k vývoji lepších křídelních profilů pro snížení palivové spotřeby.

- **2. Studium turbulence:** Rychlostní vektory jsou klíčové pro pochopení turbulence, což je složitý a často nepředvídatelný fenomén v proudění. Tyto vektory mohou ukázat, jak se turbulentní struktury vytvářejí, interagují a rozpadají. V praxi to pomáhá vědcům a inženýrům lépe modelovat a předpovídat chování toku v různých situacích, například v potrubních systémech nebo při meteorologických předpovědích.
- **3. Výzkum spalování:** V oblasti spalovacích motorů a energetiky se rychlostní vektory používají k optimalizaci procesů spalování. Analýza těchto vektorů může odhalit, jak se plyn nebo vzduch míchá s palivem, což je klíčové pro účinné a čisté spalování. Vylepšením těchto procesů se dá dosáhnout vyšší účinnosti motorů a snížení emisí škodlivých látek.
- **4. Vědecký a výzkumný nástroj:** V oblastech jako je meteorologie nebo oceánografie mohou rychlostní vektory poskytovat informace o pohybu vzduchu nebo vody, což je zásadní pro pochopení klimatických změn, povětrnostních jevů nebo oceánských proudů. V biomedicíně mohou tyto techniky napomoci pochopit tok krve nebo jiných tělesných toků, což je důležité pro diagnostiku a léčbu různých stavů.
- **5. Diagnostika a kontrola procesů:** V průmyslových aplikacích, kde je důležitá kontrola a monitoring toku, mohou rychlostní vektory pomoci v identifikaci problémových oblastí v potrubních systémech nebo v procesních zařízeních. To může být užitečné pro zajištění efektivního a bezpečného provozu.

Tato metoda má také určitá omezení, je zvláště užitečná pro vizualizaci toků, turbulentních proudů, zvukových vln a teplotních gradientů. Může být použita pro různé látky, ale je důležité si uvědomit několik klíčových omezení a faktorů:

- **1. Průhlednost média:** Schlierenova metoda vyžaduje, aby médium, ve kterém se tok vyskytuje, bylo alespoň částečně průhledné. To znamená, že se hodí pro použití ve vzduchu, vodě nebo jiných průhledných médiích, ale není vhodná pro neprůhledné materiály.
- **2. Změny hustoty:** Metoda je citlivá na změny hustoty v médiu. Proto je ideální pro studium jevů, kde dochází k výrazným změnám hustoty.
- **3. Omezení rozlišení:** Rozlišení a citlivost Schlierenových zařízení mohou být omezeny kvalitou použitých optických komponent, jako jsou čočky a zrcadla. To může omezovat schopnost metody rozlišit velmi jemné detaily nebo slabé změny hustoty.

# <span id="page-37-0"></span>**Bibliografie**

- [1] E. a. Z. A. Hecht, Optics, Menlo Park, California: Addison-Wesley, 1976, ISBN-10: 0201028352/ISBN-13: 9780201028355
- [2] W. Merzkirch, Wolfgang. Flow Visualization. 2nd ed. Orlando: Academic Press, 1987, 260 s. ISBN 0-12-491351-2
- [3] W. Merzkirch, W. (1981) Density sensitive flow visualization, in: *Fluid Dynamics*, Ed. R. J. Emrich, *Methods of Experimental Physics*, Vol. 18, Academic Press, New York.
- [4] Visualization of flow. In: Thermopedia [online]. [cit. 2023-12-12]. Dostupné z: https://www.thermopedia.com/content/1245/
- [5] Jirman Š., Vizualizace pomocí šlírové techniky. Pardubice 2021. Bakalářská práce. Univerzita Pardubice, Fakulta chemicko-technologická.
- [6] P. H. Cords Jr., A High Resolution, High Sensitivity Color Schlieren Method, *Optical Engineering*, **6**(3), str. 85 – 88, 1968
- [7] SETTLES, G. S. *Schlieren and shadowgraph techniques: visualizing phenomena in transparent media*. Berlin: Springer, 2001, 369 s. ISBN 3-540-66155-7
- [8] S. K. N. K. Nishino, The world in an eye (eye image interpretation), Proceedings of the 2004 IEEE Computer Society Conference on Computer Vision and Pattern Recognition, 2004.
- [9] Merzkirch, W., Ed. (1982) Flow visualization II, *Proc. 2nd Int. Symp. Flow Visualization*, Hemisphere. Washington, D.C.
- [10] W. Bachalo, METHODS FOR COMPRESSIBLE FLOWS, Flow visualization, 227-265. Brisbane, 2012. doi: 10.1142/9781848167926\_0009
- [11] R. ŘEZNÍČEK, Visualiazace proudění: Optické metody vyšetřování proudění tekutin. Praha: Academia, 1972
- [12] Visualization of flow. In: Thermopedia [online]. [cit. 2023-12-12]. Dostupné z: https://thermopedia.com/content/1117/
- [13] R. Ladenburg, Interferometry, in Physical Measurement in Gas Dynamics, New Jersey: Princeton Univ., 1954.
- [14] F. MAYINGER, Z. G. WANG, Experiments on natural convective air cooling of a PCBs array in a closed casing with inclination, NATO Science: NATO Science Series, 1994.
- [15] K. K. Mazanec V., *Synpozium Společnosti pro techniku prostředí,* Buštěhrad, 2015.
- [16] P. ZUBÍK, Integrální laserová anemometrie. Brno 2001. Disertační práce. České Vysoké učení technické v Brně. Fakulta strojního inženýrství
- [17] ZUBÍK P., Integrální laserová anemometrie v praxi. In: 15. Sympozium o anemometrii, Úvaly 1998, s. 91-96. ISBN: 80-86020-23-1

[18] Johnson & Johnson Surgical Vision, Inc. Visualizing Emulsification in 4D Using Schlieren Imaging [online]. Assaf Govari, Yehuda Algawi, Amit Fuchs, Eran Aharon, Ilya Sitnitsky. Přihl. 22. prosince 2020. MPT A61B 3/145, A61B 5/0073, A61B 5/4848, A61F 9/00745, G01N 21/455, H04N 13/207, H04N 13/254, H04N 13/282. Čís. patentu US 11,369,311 B1. 28. června 2022. United States Patent and Trademark Office. [vid. 15. ledna 2024]. Dostupné z: https://patents.justia.com/patent/11369311

[19] Neurona Limited. Background Oriented Schlieren Using Celestial Objects [online]. Edward A. Haering Jr., Michael A. Hill. Datum přihlášky: N/A. MPT N/A. Čís. patentu US 9,599,497. 21. března 2017. United States Patent and Trademark Office. [vid. 15. ledna 2024]. Dostupné z: https://patents.justia.com/patent/9599497

[20] Gunma University, National University Corporation; Japan Aerospace Exploration Agency. Acoustic Measurement Device and Acoustic Measurement Method [online]. Mikiya Araki, Yusuke Sone, Takayuki Kojima, Hideyuki Taguchi, Seiichi Shiga, Tomio Obokata. Přihl. 08. ledna 2010. MPT G01H 9/00, G01P 5/26, G01S 3/782. Čís. patentu US 8,107,061 B2. 31. ledna 2012. United States Patent and Trademark Office. [vid. 15. ledna 2024]. Dostupné z: https://patents.justia.com/patent/8107061